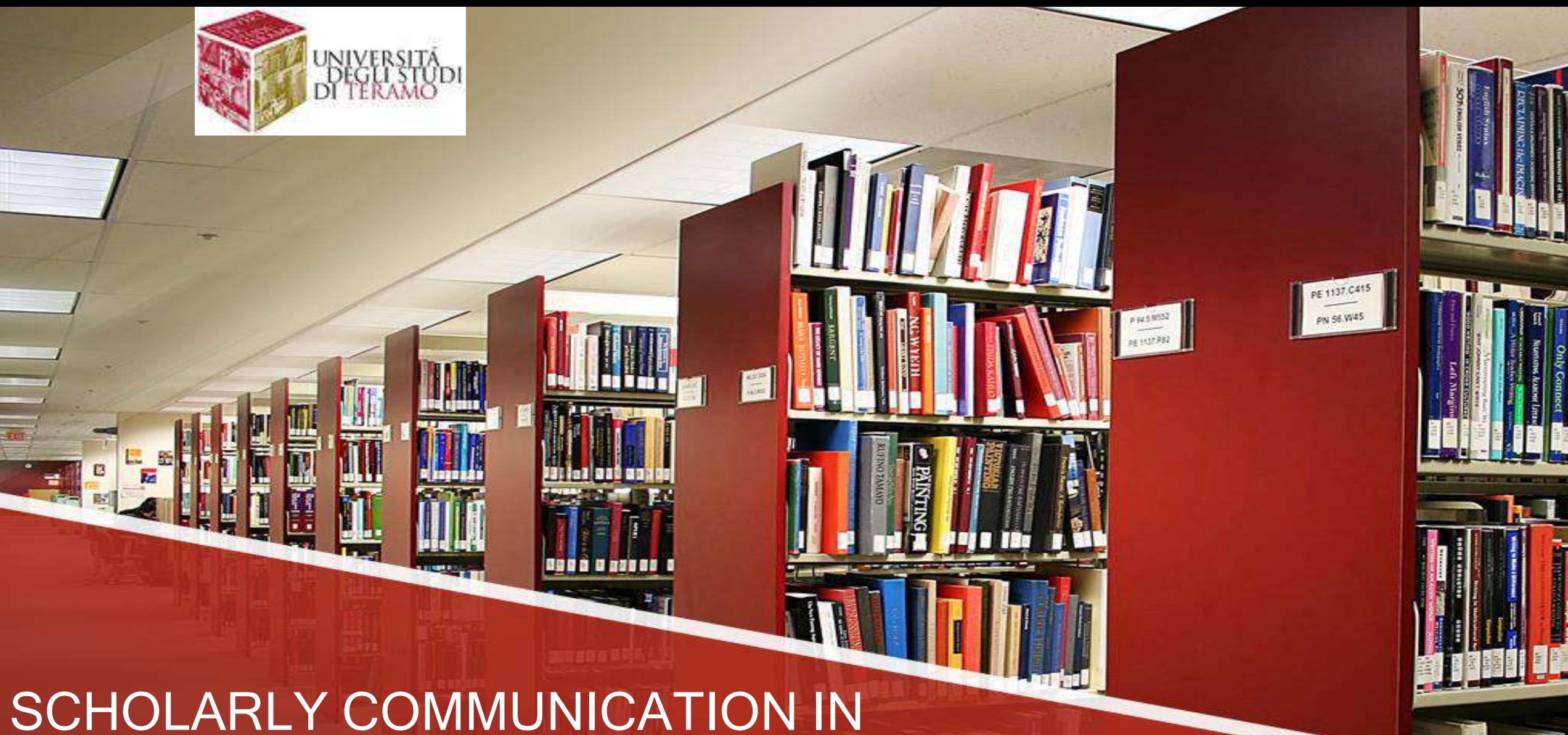

WEB AGE

Prof. Augusto Pifferi LESSON 4

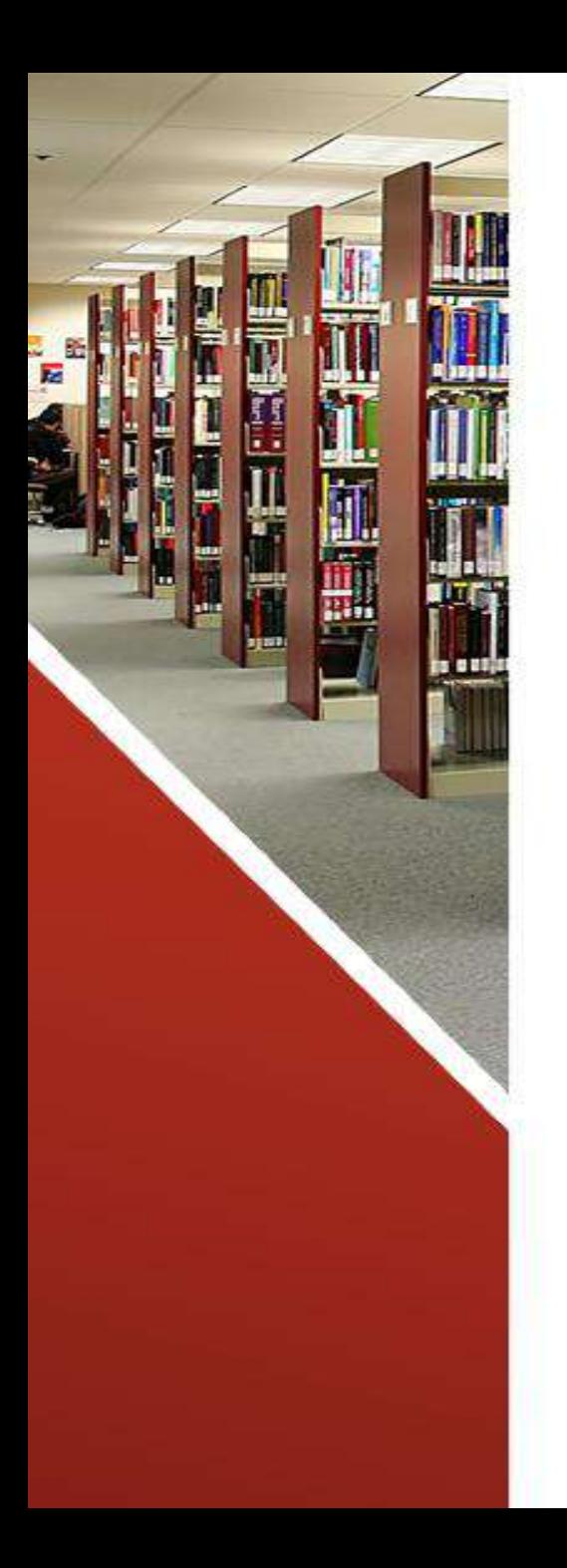

### Lesson 4

- Editorial workflow
- Search engines for scientific publications
- Citation rules
- Web 2.0: social media, forum, citizen science
- E-Learning platform

## Editorial workflow

SOTTOTITOLO

### *Peer review*

- In the context of scientific research, the peer review indicates the procedure for selecting the articles or research projects proposed by members of the scientific community, carried out through an expert evaluation by specialists in the sector to verify their suitability for scientific publication in specialized journals (avoiding errors, distortions or biases, plagiarisms or real hoaxes, fraud or scientific scams) or, in the case of projects, to finance them.
- Publishers and funding agencies therefore use the peer review technique to select the proposals received. This process forces authors to adapt to the best quality levels of their discipline, or to the specific requirements of the magazine, or the funding agency. Publications and research projects that have not been subjected to a peer review are generally not considered scientifically valid by researchers and professionals in the field, except after any and accurate checks. Peer evaluation was born together with the growth and editorial standardization of scientific journals, it is not without defects and proposals for improvement, but in fact this system is the one that has most contributed to the development of scientific knowledge, verified through a scientific method, in modern society with the affirmation of a scientific consensus over time around the various issues hand in hand with the respective experimental tests.

## *Peer review - operation*

The peer review submits the work or ideas of an author to the scrutiny of one or more experts in the same sector. Each of these experts provides its own evaluation (usually method evaluations or search for valid evidence), also including suggestions for any improvement to an editor or another intermediary (typically, most evaluations are also communicated to the author same). Evaluations usually include explicit recommendations on the manuscript or proposal text, often chosen from options proposed by the newspaper or publisher. Most of these recommendations fall into the following:

- $\triangleright$  the job is accepted without reservation;
- $\triangleright$  the work is accepted, as long as the author improves it in certain aspects;
- $\triangleright$  the work is rejected, but a revision and a re-proposal is encouraged;
- $\triangleright$  the job is rejected without appeal.

In this process, the expert opinion is only consultative and the publisher assumes no formal obligation to accept its conclusions. Furthermore, in scientific publications, the experts do not work in a group, do not communicate with each other and are normally not aware of the identities of the other experts. Normally there is no need for experts to make a consensual judgment.

## Editorial Workflow

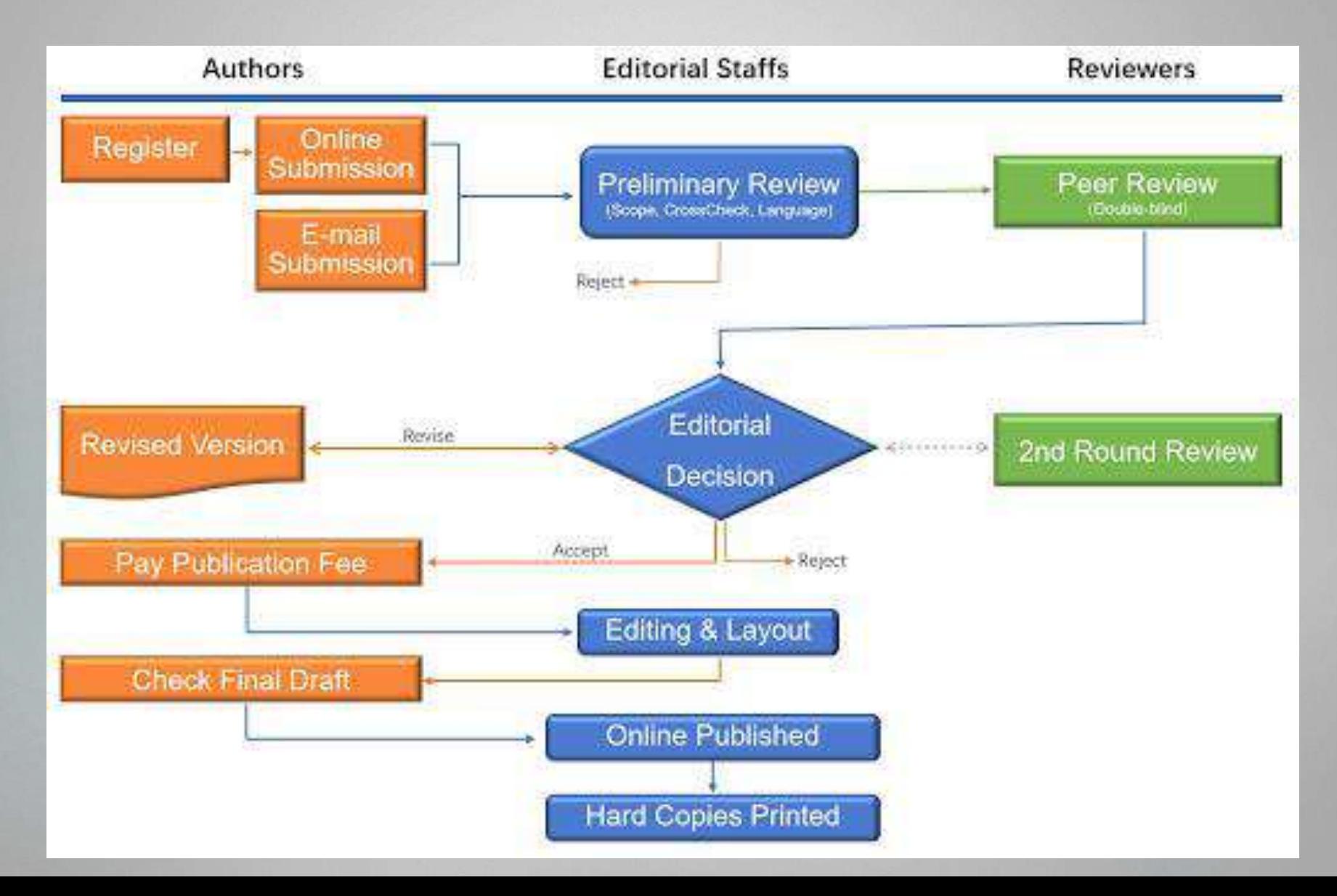

## **Search engines for scientific publications**

Dott. Augusto Pifferi

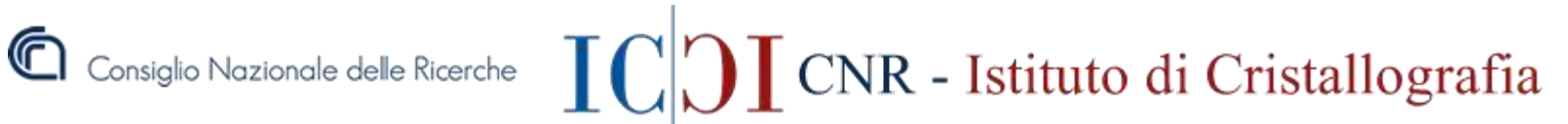

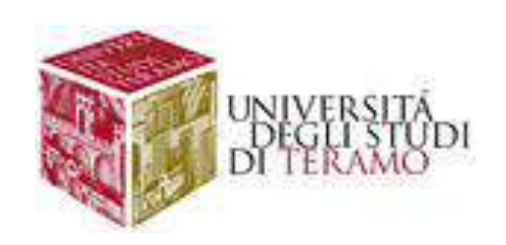

### The top list of academic search engines

- Academic search engines have become the number one resource to turn to in order to find research papers and other scholarly sources. While classic academic databases like Web of [Science](https://www.webofknowledge.com/) and [Scopus](https://www.scopus.com/) are locked behind pay walls, Google Scholar and others can be accessed free of charge.
- In order to help you get your research done fast, here the seven top list of free of charge academic search engines.
	- 1. Google Scholar
	- 2. Microsoft Academic
	- 3. BASE
	- 4. CORE
	- 5. Science.gov
	- 6. Semantic Scholar
	- 7. Baidu Scholar

For further details see: <https://paperpile.com/g/academic-search-engines/>

### WEB of SCIENCE

**Web of Science** (formerly known as Web of Knowledge) is an online subscription based scientific citation indexing service originally produced by the Institute for Scientific Information (ISI), now managed by Clarivate Analytics (previously intellectual and scientific property was by Thomson Reuters), which provides a comprehensive search for citations. It allows access to multiple databases, which refer to interdisciplinary research, which allows the in-depth exploration of specialized sub-sectors within an academic or scientific discipline.

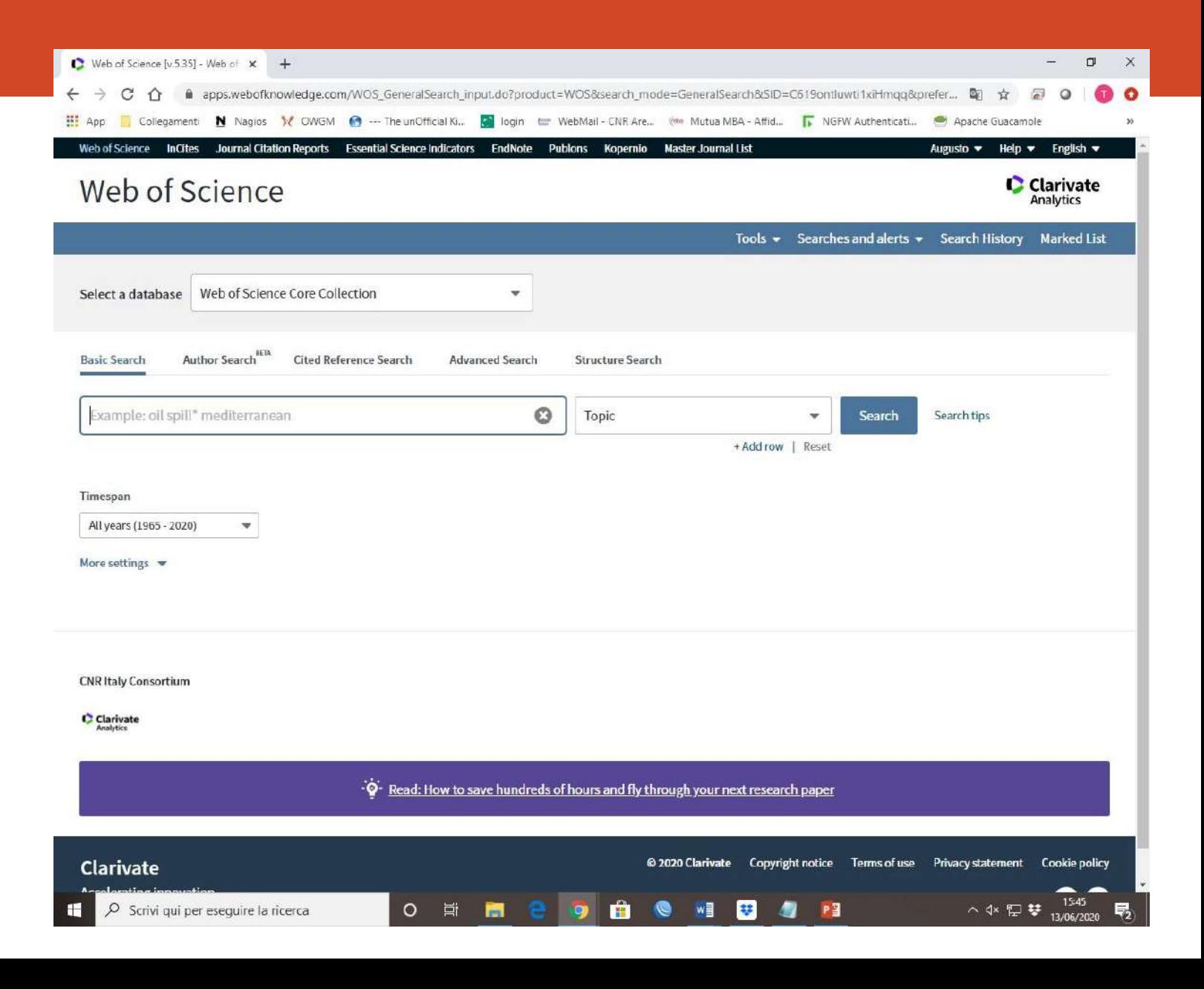

#### **SCOPUS**

**Scopus** is the database of abstracts and citations of Elsevier launched in 2004. In 2009, the CSAB (Content Selection and Advisory Board) was set up to develop an objective system for evaluating and validating peerreviewed journals for inclusion or exclusion in Scopus from transparent and fair criteria. Scopus covers nearly 36,377 titles (22,794 active titles and 13,583 inactive titles) from approximately 11,678 publishers, of which 34,346 peer-reviewed journals in the leading disciplinary sectors Life Sciences, Social Sciences, Physical Sciences and Health Sciences. It covers three types of sources: series of books, journals and specialized magazines

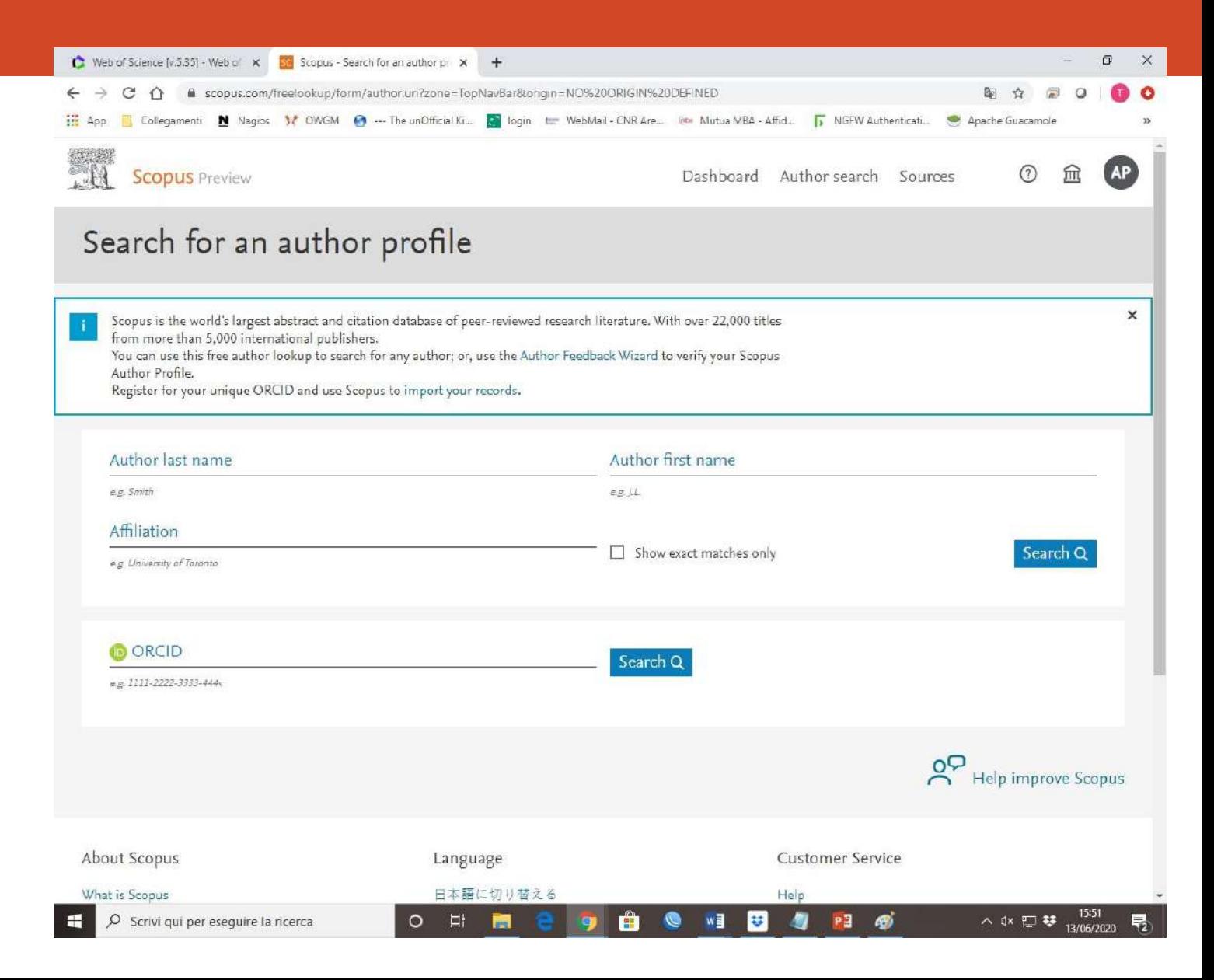

#### GOOGLE SCHOLAR

**Google Scholar** is a freely accessible search engine which, through specific keywords, allows you to identify texts from the so-called academic literature such as peer-reviewed articles, degree and doctoral theses, books, preprints, summaries, reviews and technical reports from all sectors of the scientific research. Google Scholar allows you to find articles from a wide range of publishing houses that turn to the world of study and research from scientific and professional associations, preprint stores and universities, as well as in the galaxy of scientific and cultural articles distributed on the Web. Google Scholar is the clear number one when it comes to academic search engines. It's the power of Google searches applied to research papers and patents. It not only let's you find research papers for all academic disciplines for free, but also often provides links to full text PDF file.

- Coverage: approx. 200 million articles
- Abstracts: only a snippet of the abstract is available
- Related articles:  $\checkmark$
- References: ✔
- Cited by:  $\checkmark$
- Links to full text:  $\checkmark$
- Export formats: APA, MLA, Chicago, Harvard, Vancouver, RIS, BibTeX

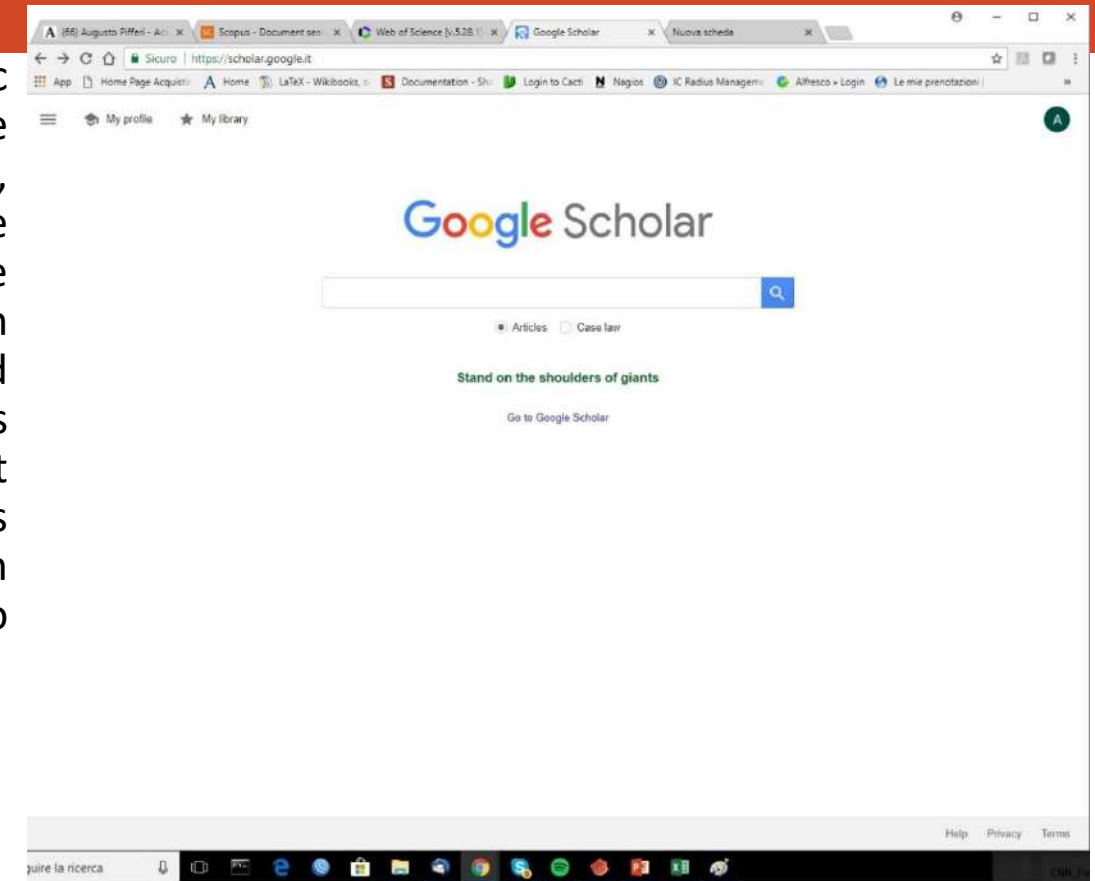

### Microsoft Academic

It's Microsoft answer to Google Scholar.

**Microsoft Academic** takes a different approach and generates for each paper that is indexed an overview page that allows to easily explore top citing articles and references of the article.

- Coverage: approx. 210 million articles
- Abstracts: ✔
- Related articles: ✔
- References: ✔
- Cited by:  $\checkmark$
- Links to full text:  $\checkmark$
- Export formats: APA, MLA, BibTeX

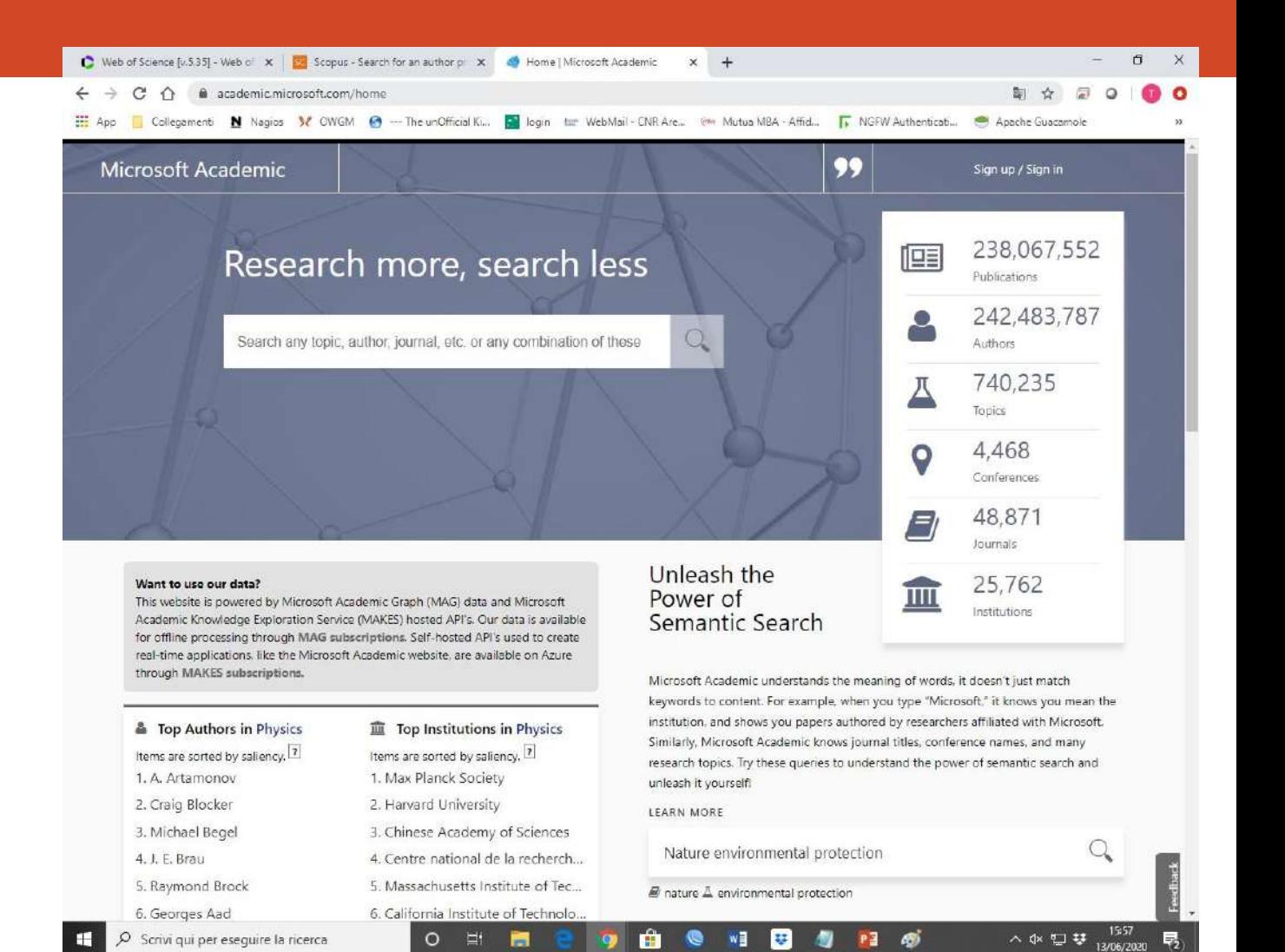

#### BASE

**BASE** is hosted at Bielefeld University in Germany and that's where it name stems from (Bielefeld Academic Search Engine).

- Coverage: approx. 136 million articles (contains duplicates)
- Abstracts: ✔
- Related articles: X
- References: X
- Cited by: X
- Links to full text:  $\checkmark$
- Export formats: RIS, BibTeX

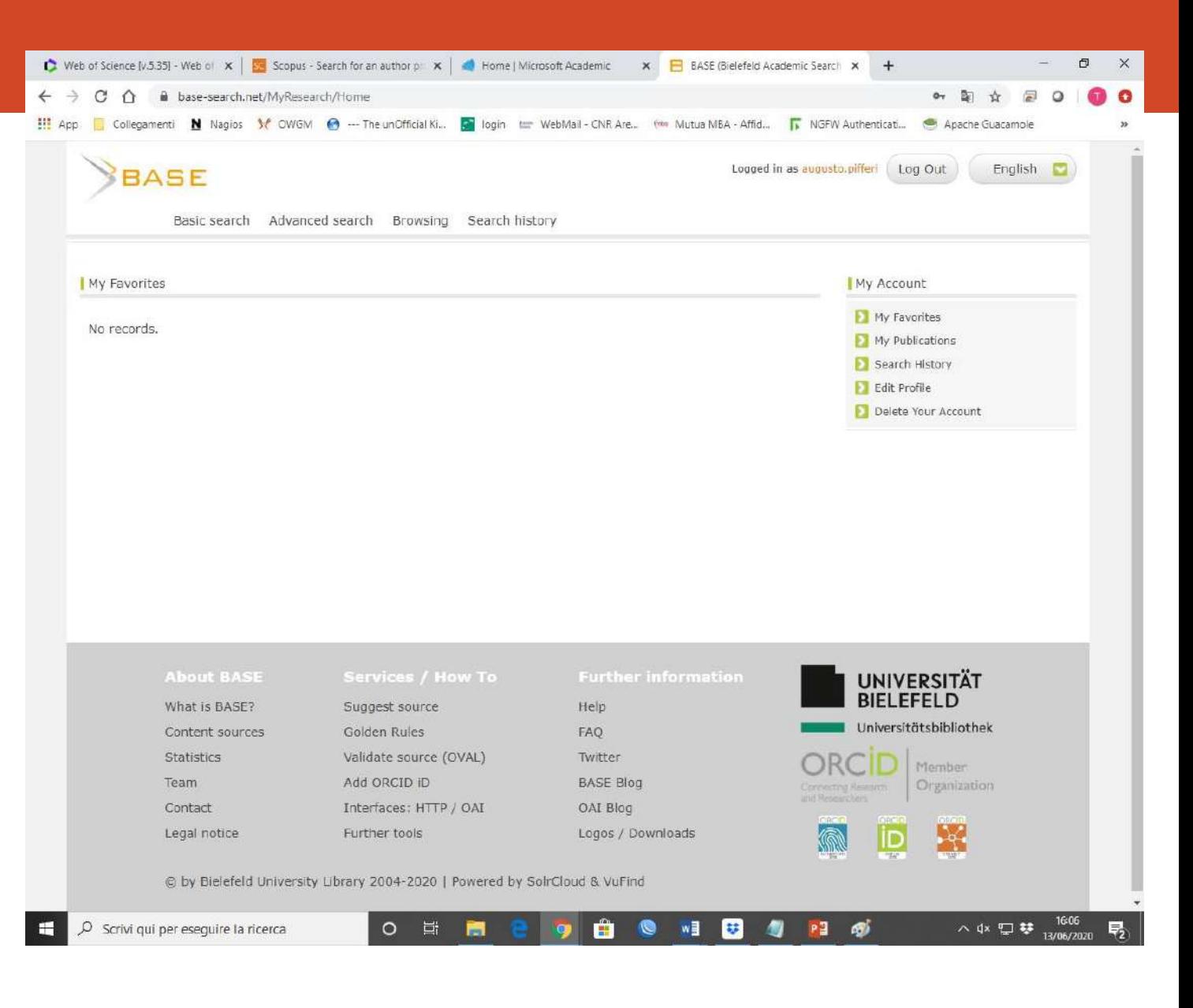

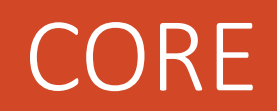

**CORE** is an academic search engine dedicated to open access research papers. For each search result a link to the full text PDF or full text web page is provided.

- Coverage: approx. 136 million articles
- Abstracts: ✔
- Related articles: ✔
- References: X
- Cited by: X
- Links to full text:  $\sqrt{}$  (all articles in CORE are open access)
- Export formats: BibTeX

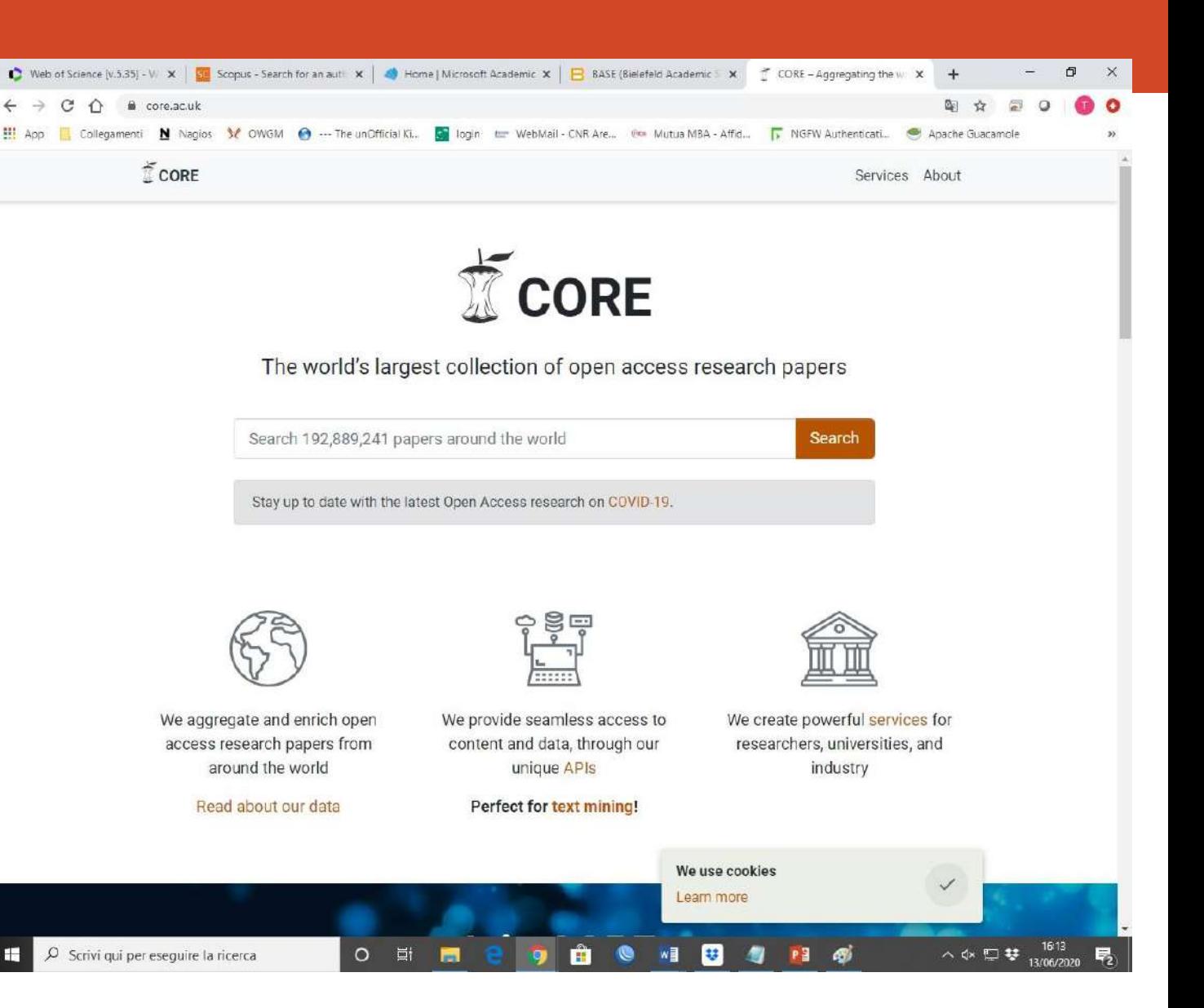

#### Science.gov

**Science.gov** is a fantastic resources as it bundles and offers free access to search results from more than 15 U.S. federal agencies. There is no need any more to query all those resources separately!

- Coverage: approx. 200 million articles and reports
- Abstracts: ✔
- Related articles: X
- References: ✘
- Cited by: X
- Links to full text:  $\sqrt{ }$  (available for some databases)
- Export formats: APA, MLA, RIS, BibTeX (available for some databases)

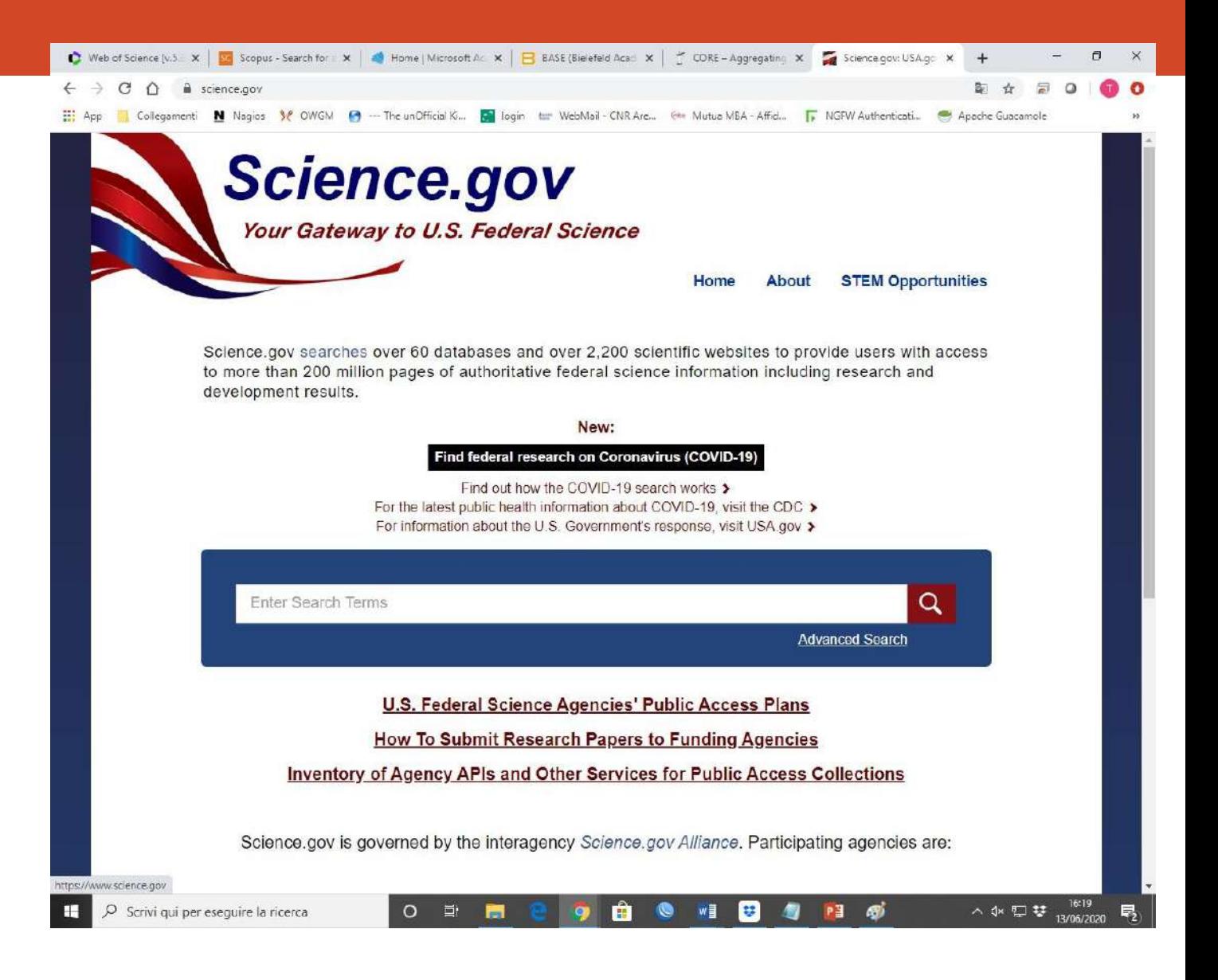

### Semantic Scholar

**Semantic Scholar** is the new kid on the block. It's mission is to provide more relevant and impactful search results using AI powered algorithms that find hidden connections and links between research topics.

- Coverage: approx. 40 million articles
- Abstracts: ✔
- Related articles: ✔
- References: ✔
- Cited by:  $\checkmark$
- Links to full text:  $\checkmark$
- Export formats: APA, MLA, Chicago, BibTeX

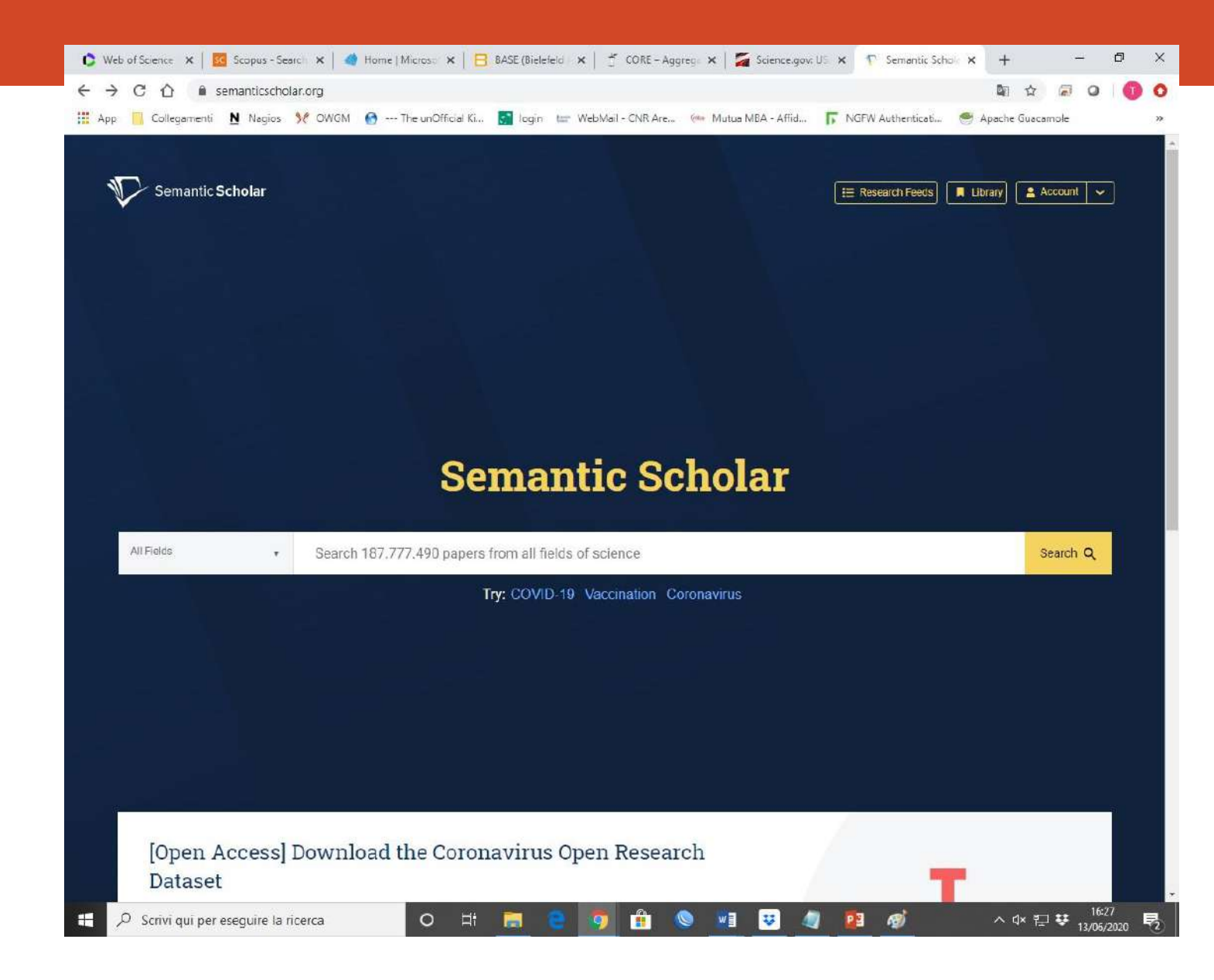

### Baidu Scholar's

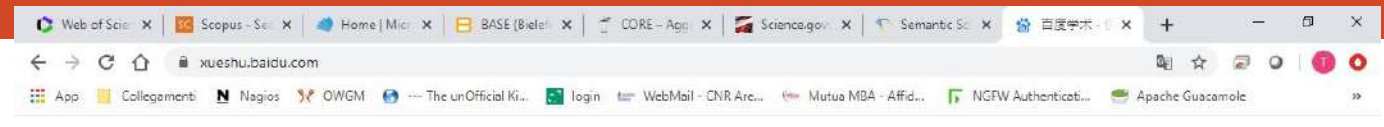

知道 音乐 图片 视频 地图 文库 百度首页 登录 注册

Although **Baidu Scholar's** interface is in Chinese it's index contains research papers in English as well as Chinese.

- Coverage: no detailed statistics available, approx. 100 million articles
- Abstracts: only snippets of the abstract are available
- Related articles: ✔
- References: ✔
- Cited by: X
- Links to full text:  $\checkmark$
- Export formats: APA, MLA, RIS, BibTeX

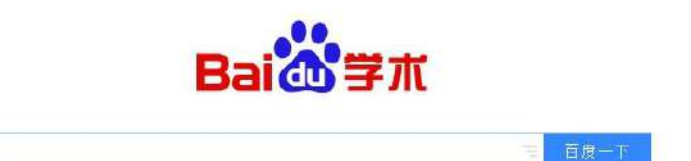

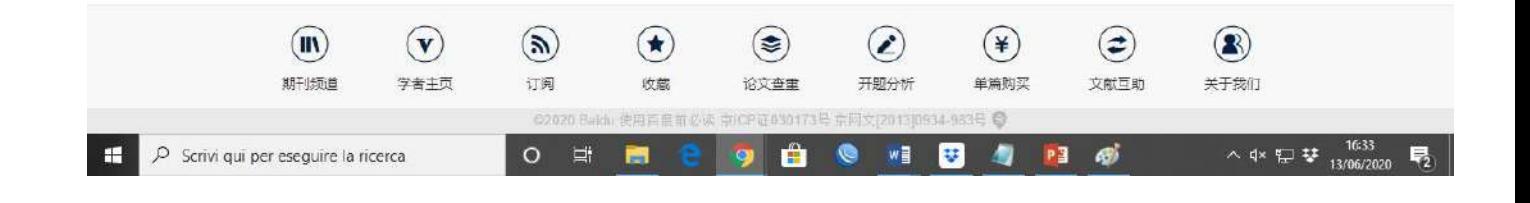

## **Citation rules\***

\* Plagiarism.org June 7, 2017

### **How Do I Cite Sources?**

- This depends on what type of work you are writing, how you are using the borrowed material, and the expectations of your instructor.
- First, you have to think about how you want to identify your sources. If your sources are very important to your ideas, you should mention the author and work in a sentence that introduces your citation. If, however, you are only citing the source to make a minor point, you may consider using parenthetical references, footnotes, or endnotes.
- There are also different forms of citation for different disciplines. For example, when you cite sources in a psychology paper you would probably use a different form of citation than you might in a paper for an English class.
- Finally, you should always consult your instructor to determine the form of citation appropriate for your paper. You can save a lot of time and energy simply by asking "How should I cite my sources," or "What style of citation should I use?" before you begin writing.
- In the following sections, we will take you step-by-step through some general guidelines for citing sources.

### **Identifying Sources in the Body of Your Paper**

- The first time you cite a source, it is almost always a good idea to mention its author(s), title, and genre (book, article, or web page, etc.). If the source is central to your work, you may want to introduce it in a separate sentence or two, summarizing its importance and main ideas. But often you can just tag this information onto the beginning or end of a sentence. For example, the following sentence puts information about the author and work before the quotation:
	- Milan Kundera, in his book The Art of the Novel, suggests that "if the novel should really disappear, it will do so not because it has exhausted its powers but because it exists in a world grown alien to it."
- You may also want to describe the author(s) if they are not famous, or if you have reason to believe your reader does not know them. You should say whether they are economic analysts, artists, physicists, etc. If you do not know anything about the author, and cannot find any information, it is best to say where you found the source and why you believe it is credible and worth citing. For example,
	- In an essay presented at an Asian Studies conference held at Duke University, Sheldon Geron analyzes the relation of state, labor-unions, and small businesses in Japan between 1950s and 1980s.
- O If you have already introduced the author and work from which you are citing, and you are obviously referring to the same work, you probably don't need to mention them again. However, if you have cited other sources and then go back to one you had cited earlier, it is a good idea to mention at least the author's name again (and the work if you have referred to more than one by this author) to avoid confusion.

### **Quoting Material**

Taking the exact words from an original source is called quoting. You should quote material when you believe the way the original author expresses an idea is the most effective means of communicating the point you want to make. If you want to borrow an idea from an author, but do not need his or her exact words, you should try paraphrasing instead of quoting.

#### **How Often Should I Quote?**

Most of the time, paraphrasing and summarizing your sources is sufficient (but remember that you still have to cite them!). If you think it's important to quote something, an excellent rule of thumb is that for every line you quote, you should have at least two lines analyzing it.

#### **How Do I Incorporate Quotations in My Paper?**

Most of the time, you can just identify a source and quote from it, as in the first example above. Sometimes, however, you will need to modify the words or format of the quotation in order to fit in your paper. Whenever you change the original words of your source, you must indicate that you have done so. Otherwise, you would be claiming the original author used words that he or she did not use. But be careful not to change too many words! You could accidentally change the meaning of the quotation and falsely claim the author said something they did not.

For example, let's say you want to quote from the following passage in an essay called "United Shareholders of America," by Jacob Weisberg:

 $\triangleright$  The citizen-investor serves his fellow citizens badly by his inclination to withdraw from the community. He tends to serve himself badly as well. He does so by focusing his pursuit of happiness on something that very seldom makes people happy in the way they expect it to.

When you quote, you generally want to be as concise as possible. Keep only the material that is strictly relevant to your own ideas. So here you would not want to quote the middle sentence, since it is repeated again in the more informative last sentence. However, just skipping it would not work -- the final sentence would not make sense without it. So, you have to change the wording a little bit. In order to do so, you will need to use some editing symbols. Your quotation might end up looking like this:

- $\triangleright$  In his essay, "United Shareholders of America," Jacob Weisberg insists that "The citizen-investor serves his fellow citizens badly by his inclination to withdraw from the community. He tends to serve himself badly... by focusing his pursuit of happiness on something that very seldom makes people happy in the way they expect it to."
- to
- "He tends to serve himself badly...by focusing his pursuit of happiness on [money]."

The brackets around the word [money] indicate that you have substituted that word for other words the author used. To make a substitution this important, however, you had better be sure that [money] is what the final phrase meant -- if the author intentionally left it ambiguous, you would be significantly altering his meaning. That would make you guilty of fraudulent attribution. In this case, however, the paragraph following the one quoted explains that the author is referring to money, so it is okay.

#### **Quoting within Quotes**

When you have "embedded quotes," or quotations within quotations, you should switch from the normal quotation marks ("") to single quotation marks ('') to show the difference. For example, if an original passage by John Archer reads:

 The Mountain Coyote has been described as a "wily" and "single-minded" predator by zoologist Lma Warner.

your quotation might look like this:

 As John Archer explains, "The Mountain Coyote has been described as a 'wily' and 'single-minded' predator by zoologist Lma Warner."

How Do I Include Long Quotes in My Paper?

The exact formatting requirements for long quotations differ depending on the citation style. In general, however, if you are quoting more than 3 lines of material, you should do the following:

#### **How Do I Include Long Quotes in My Paper?**

The exact formatting requirements for long quotations differ depending on the citation style. In general, however, if you are quoting more than 3 lines of material, you should do the following: change the font to one noticeably smaller (in a document that is mostly 12 point font, you should use a 10 point font, for example)

- double indent the quotation -- that means adjusting the left and right margins so that they are about one inch smaller than the main body of your paper
- if you have this option in your word-processor, "left-justify" the text. That means make it so that each line begins in the same place, creating a straight line on the left side of the quotation, while the right side is jagged
- do NOT use quotation marks for the entire quotation -- the graphic changes you have made already (changing the font, double indenting, etc.) are enough to indicate that the material is quoted. For quotations within that quotation, use normal quotation marks, not single ones
- you might want to skip 1.5 times the line-spacing you are using in the document before you begin the quotation and after it. This is optional and depends on the style preferred by your instructor

For example, a properly-formatted long quotation in a document might look like this:

 $\triangleright$  Akutagawa complicates the picture of picture of himself as mere "reader on the verge of writing his own text," by having his narrated persona actually finish authoring the work in wich he appears. In the forty-ninth segment of the text, entitled "A Stuffed Swan," he writes: Using all of his remaining strength, he tried to write his autobiography. Yet it was not an easy task for him. This was due to his still lingering sense of pride and skepticism... After finishing "A Fool's Life," he accidentally discovered a suffered swan in a used goods store. Although it stood with its head raised, even its yellowed wings had been eaten by insects. He thought of his entire life and felt tears and cruel laughter welling up inside. All that remained for him was madness or suicide.With this gesture Akutagawa ironizes the impossibility of truly writing the self by emphasizing the inevitable split that must occur between writing and written "self," the Akutagawa still writing "A Fool's Life" cannot possibly be identical with the narrated persona which has finished the work.

## **Listing References**

#### **What's a Bibliography**?

A bibliography is a list of all of the sources you have used in the process of researching your work. In general, a bibliography should include:

- the authors' names
- the titles of the works
- the names and locations of the companies that published your copies of the sources
- the dates your copies were published
- the page numbers of your sources (if they are part of multi-source volumes)

#### **What Are Footnotes?**

Footnotes are notes placed at the bottom of a page. They cite references or comment on a designated part of the text above it. For example, say you want to add an interesting comment to a sentence you have written, but the comment is not directly related to the argument of your paragraph. In this case, you could add the symbol for a footnote. Then, at the bottom of the page you could reprint the symbol and insert your comment. Here is an example:

- > This is an illustration of a footnote.1 The number "1" at the end of the previous sentence corresponds with the note below. See how it fits in the body of the text?
- $\triangleright$  1 At the bottom of the page you can insert your comments about the sentence preceding the footnote.

When your reader comes across the footnote in the main text of your paper, he or she could look down at your comments right away, or else continue reading the paragraph and read your comments at the end. Because this makes it convenient for your reader, most citation styles require that you use either footnotes or endnotes in your paper. Some, however, allow you to make parenthetical references (author, date) in the body of your work.

Footnotes are not just for interesting comments, however. Sometimes they simply refer to relevant sources -- they let your reader know where certain material came from or where they can look for other sources on the subject. To decide whether you should cite your sources in footnotes or in the body of your paper, you should ask your instructor or see our section on citation styles.

#### **Where Does the Little Footnote Mark Go?**

Whenever possible, put the footnote at the end of a sentence, immediately following the period or whatever punctuation mark completes that sentence. Skip two spaces after the footnote before you begin the next sentence. If you must include the footnote in the middle of a sentence for the sake of clarity, or because the sentence has more than one footnote (try to avoid this!), try to put it at the end of the most relevant phrase, after a comma or other punctuation mark. Otherwise, put it right at the end of the most relevant word. If the footnote is not at the end of a sentence, skip only one space after it.

#### **What's the Difference between Footnotes and Endnotes?**

The only real difference is placement -- footnotes appear at the bottom of the relevant page, while endnotes all appear at the end of your document. If you want your reader to read your notes right away, footnotes are more likely to get your reader's attention. Endnotes, on the other hand, are less intrusive and will not interrupt the flow of your paper.

#### **If I Cite Sources in the Footnotes (or Endnotes), How's that Different from a Bibliography?**

Sometimes you may be asked to include these -- especially if you have used a parenthetical style of citation. A "works cited" page is a list of all the works from which you have borrowed material. Your reader may find this more convenient than footnotes or endnotes because he or she will not have to wade through all of the comments and other information in order to see the sources from which you drew your material. A "works consulted" page is a complement to a "works cited" page, listing all of the works you used, whether they were useful or not.

# **Reference management software**

**Reference management software, citation management software, company reference software or personal bibliographic management software** is software for scholars and authors to use for recording and utilising bibliographic citations (references) as well as managing project references either as a company or an individual.[1] Once a citation has been recorded, it can be used time and again in generating bibliographies, such as lists of references in scholarly books, articles and essays. The development of reference management packages has been driven by the rapid expansion of scientific literature.

These software packages normally consist of a database in which full bibliographic references can be entered, plus a system for generating selective lists of articles in the different formats required by publishers and scholarly journals. Modern reference management packages can usually be integrated with word processors so that a reference list in the appropriate format is produced automatically as an article is written, reducing the risk that a cited source is not included in the reference list. They will also have a facility for importing the details of publications from bibliographic databases.

### **Zotero**

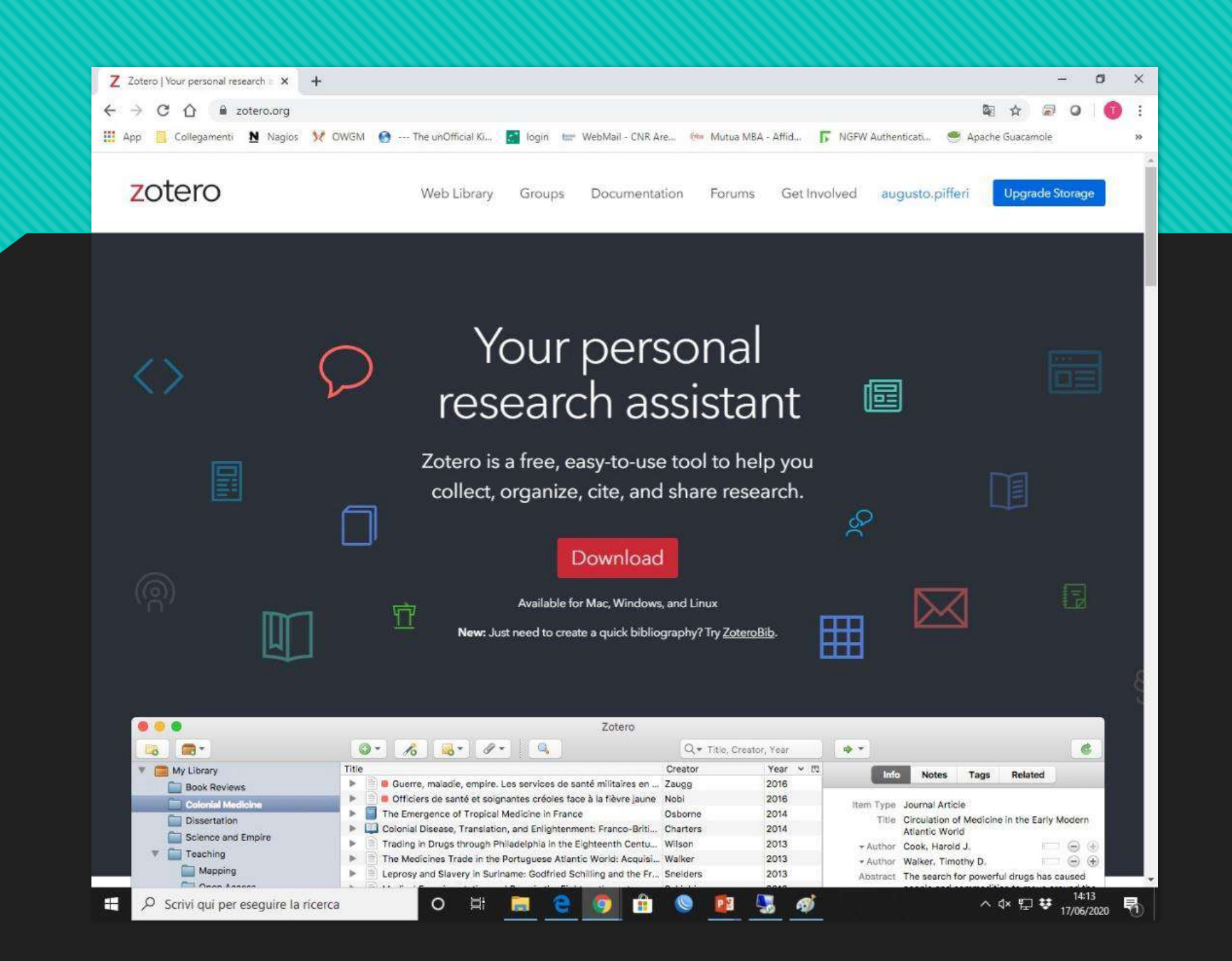

**Zotero** is a free and open-source reference management software to manage bibliographic data and related research materials (such as PDF files). Notable features include web browser integration, online syncing, generation of in-text citations, footnotes, and bibliographies, as well as integration with the word processors Microsoft Word, LibreOffice Writer, and Google Docs. It is produced by the Center for History and New Media at George Mason University.

Selections of the local reference library data can later be exported as formatted bibliographies.

Zotero users can generate citations and bibliographies through word processor plugins, or directly in Zotero, using Citation Style Language styles. The house styles of most academic journals are available in Zotero, and the bibliography can be reformatted with a few clicks. Zotero also allows users to create their own customized citation styles.

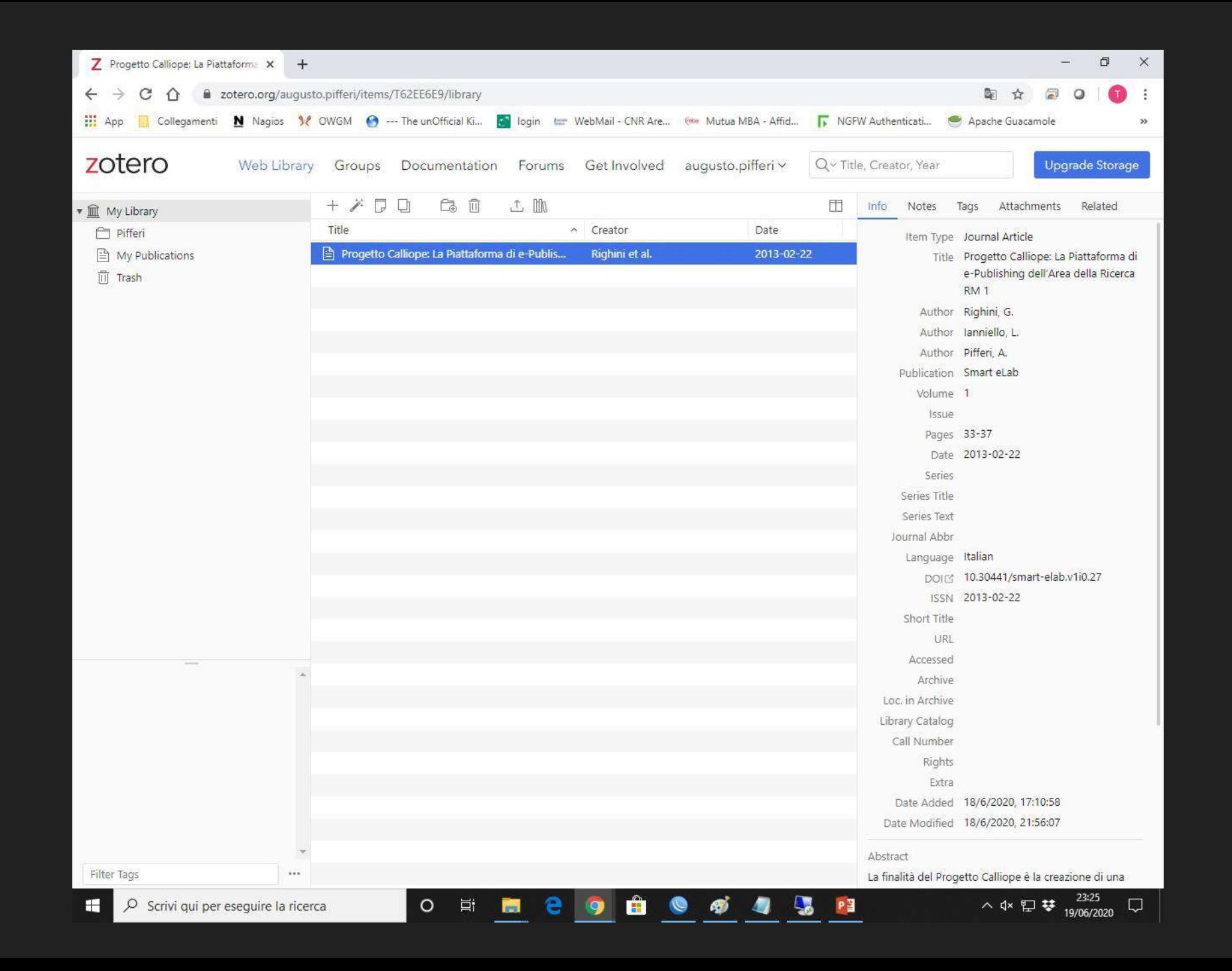

### **Mendeley**

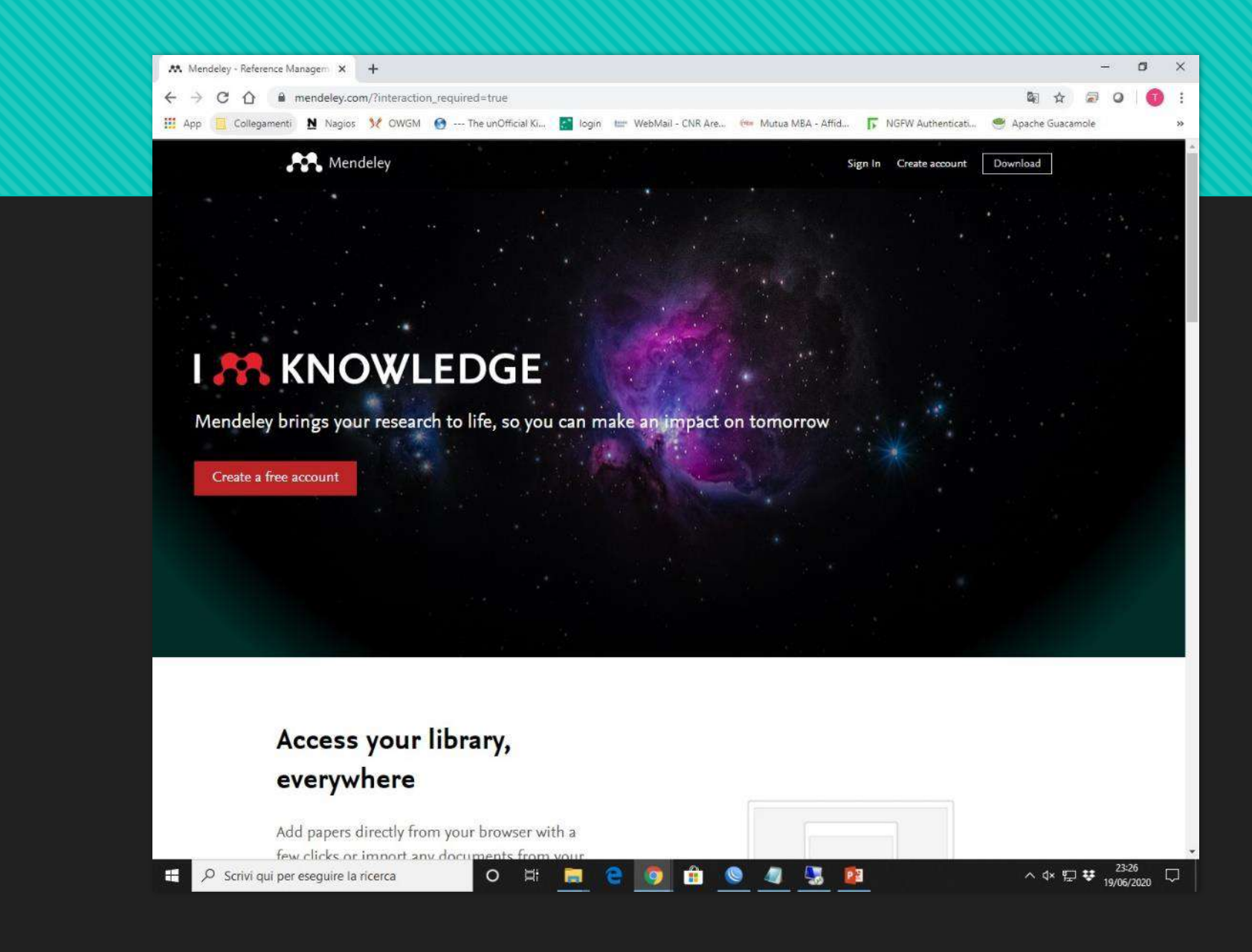

**Mendeley** is a free proprietary software, which provides a desktop and web program for managing and sharing documents as well as for online research and collaboration.

It combines Mendeley Desktop, a reference management application and PDF document production (available for Windows, Mac and Linux), with Mendeley Web, a social network for researchers.

Mendeley Desktop, the original reference manager based on the Qt framework that runs on Microsoft Windows, Mac and Linux

Mendeley Reference Manager (Beta), a replacement reference manager built with Electron that also runs on Windows, Mac, Linux and all major web browsers

Mendeley Web Importer, a browser extension that imports metadata and retrieves legal full text scholarly articles discovered on the Web

Mendeley Cite, an add-in for Microsoft Word for citing references and generating bibliographies

Mendeley mobile apps for reading articles on the go, available for iOS and Android

Mendeley Profile, a public showcase for research outputs and receiving citation and usage statistics on one's personal research output

Mendeley Catalog, a crowd-sourced index of scholarly articles with over 90 million unique records

Mendeley Feed, a timeline of new publications from the Mendeley profiles of followed researchers and their mentions in the media

Mendeley Suggest, email recommendations of new articles to read based on use within Mendeley

Mendeley Data, a free research data management solution

Mendeley Careers, a job listings and CV hosting site for researchers

Mendeley Funding, a search portal for research funding opportunities

Mendeley Institutional Edition, enabling institutional administrators to gain analytical insights into their researchers' use of journals while upgrading reference manager storage and group collaborator limits [22] Mendeley Developer Portal, which offers open APIs for interacting with the reference manager programmatically

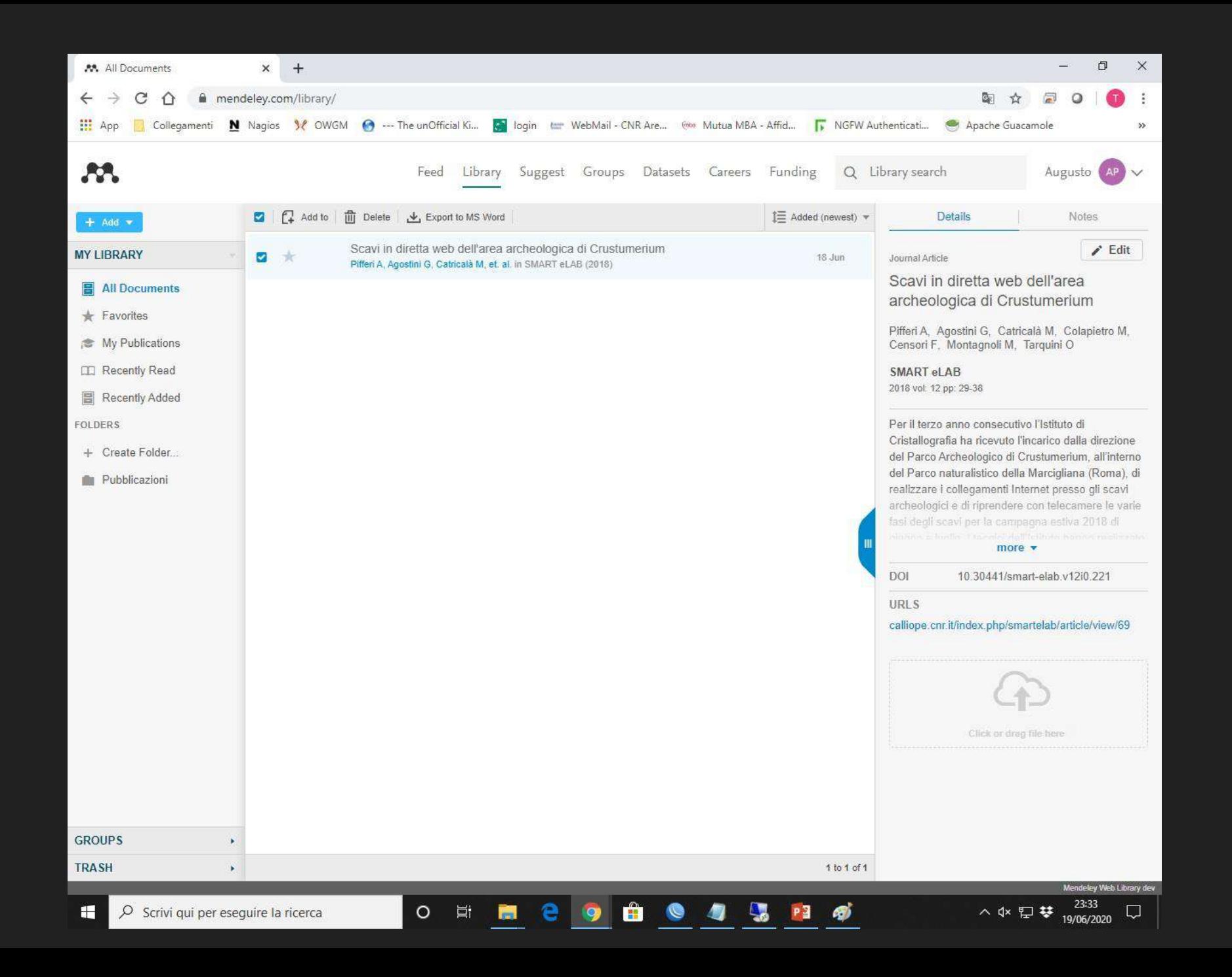

## **Web 2.0**

## Social Media

### Social Media

Social media are interactive computer-mediated technologies that facilitate the creation or sharing of information, ideas, career interests and other forms of expression via virtual communities and networks. The variety of standalone and built-in social media services currently available introduces challenges of definition; however, there are some common features:

- Social media are interactive Web 2.0 Internet-based applications;
- User-generated content such as text posts or comments, digital photos or videos, and data generated through all online interactions, is the lifeblood of social media;
- Users create service-specific profiles and identities for the website or app that are designed and maintained by the social media organization;
- Social media facilitate the development of online social networks by connecting a user's profile with those of other individuals or groups.

Users usually access social media services via web-based apps on desktops and laptops, or download services that offer social media functionality to their mobile devices (e.g., smartphones and tablets). As users engage with these electronic services, they create highly interactive platforms through which individuals, communities, and organizations can share, co-create, discuss, participate and modify user-generated content or self-curated content posted online.

Networks formed through social media change the way groups of people interact and communicate or stand with the votes. They "introduce substantial and pervasive changes to communication between organizations, communities, and individuals."[1] These changes are the focus of the emerging fields of technoself studies. Social media differ from paper-based media (e.g., magazines and newspapers) and traditional electronic media such as TV broadcasting, Radio broadcasting in many ways, including quality,[5] reach, frequency, interactivity, usability, immediacy, and performance. Social media outlets operate in a dialogic transmission system (many sources to many receivers).[6] This is in contrast to traditional media which operates under a mono-logic transmission model (one source to many receivers), such as a newspaper which is delivered to many subscribers, or a radio station which broadcasts the same programs to an entire city. Some of the most popular social media websites, with over 100 million registered users, include Facebook (and its associated Facebook Messenger), TikTok, WeChat, Instagram, QZone, Weibo, Twitter, Tumblr, Baidu Tieba, LinkedIn and VK. Other popular platforms that are sometimes referred to as social media services (differing on interpretation) include YouTube, QQ, Quora, Telegram, WhatsApp, LINE, Snapchat, Pinterest, Viber, Reddit, Discord and more.

Observers have noted a wide range of positive and negative impacts of social media use. Social media can help to improve an individual's sense of connectedness with real or online communities and can be an effective communication (or marketing) tool for corporations, entrepreneurs, non-profit organizations, advocacy groups, political parties, and governments.

### Web 2.0

## Scholarly Social Network

#### ACADEMIA.EDU

- Academia.edu is a platform for academics to share research papers. The company's mission is to accelerate the world's research. It was launched in September 2008 and was founded by Richard Price
- Academics use Academia.edu to share their research, monitor deep analytics around the impact of their research, and track the research of academics they follow. Over 128 million academics have signed up to Academia.edu, adding 25 million papers. Academia.edu attracts over 64 million unique visitors a month.

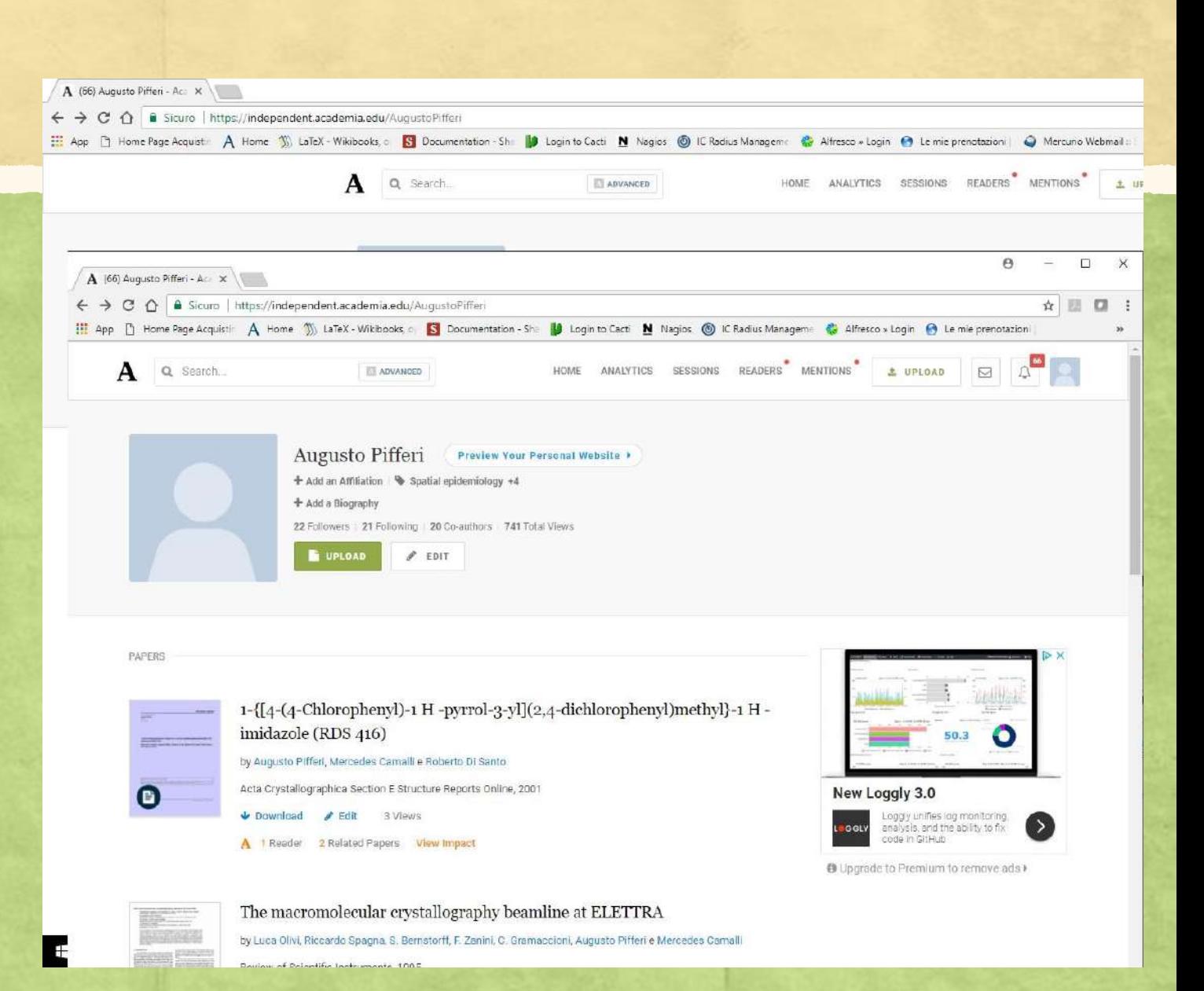

#### **ResearchGate**

**ResearchGate** is a European commercial social networking site for scientists and researchers to share papers, ask and answer questions, and find collaborators. According to a 2014 study by Nature and a 2016 article in Times Higher Education, it is the largest academic social network in terms of active users, although other services have more registered users, and a 2015– 2016 survey suggests that almost as many academics have Google Scholar profile.

While reading articles does not require registration, people who wish to become site members need to have an email address at a recognized institution or to be manually confirmed as a published researcher in order to sign up for an account. Members of the site each have a user profile and can upload research output including papers, data, chapters, negative results, patents, research proposals, methods, presentations, and software source code. Users may also follow the activities of other users and engage in discussions with them. Users are also able to block interactions with other users. les.

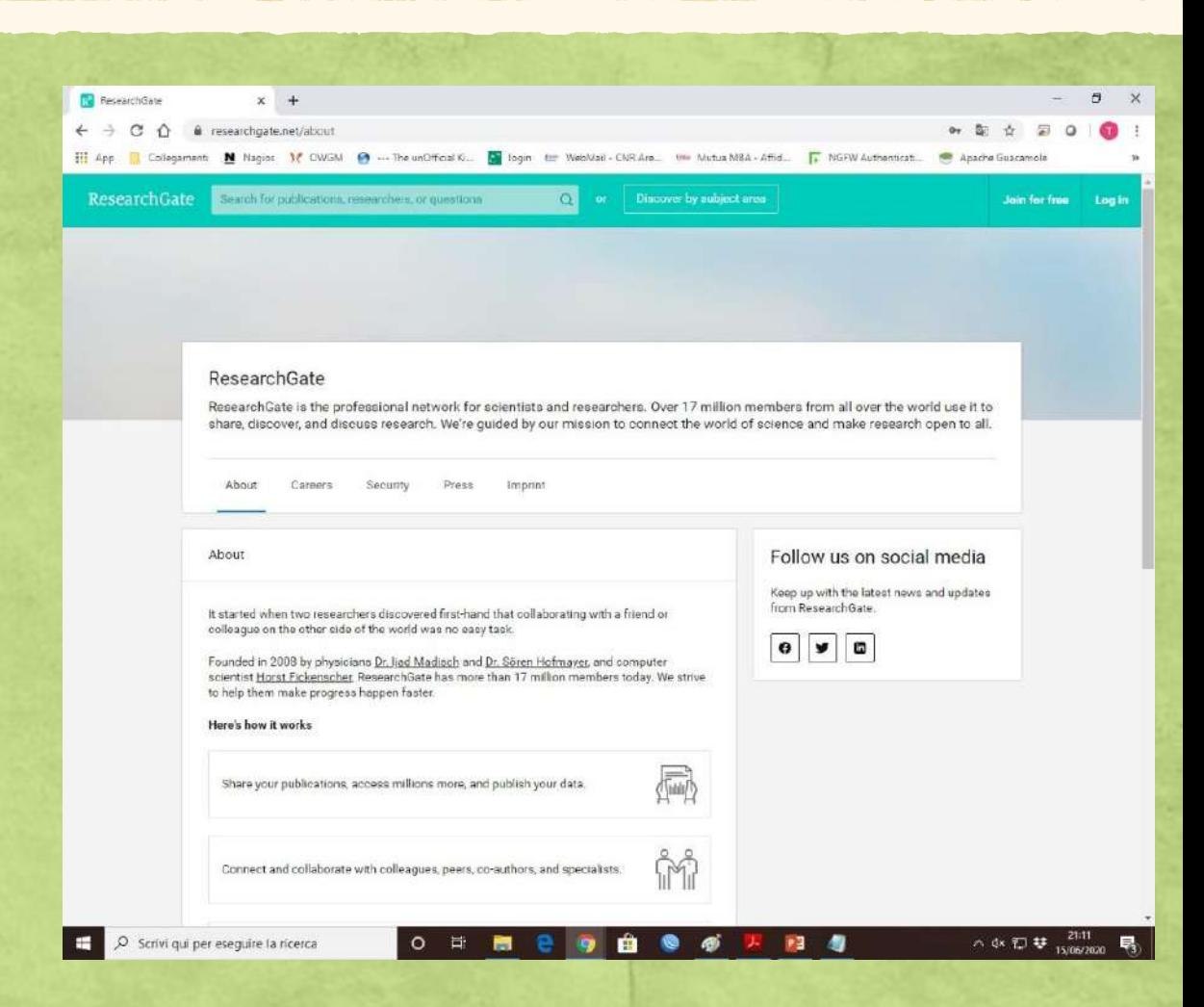

#### LINKEDIN

LinkedIn is an American business and employment-oriented online service that operates via websites and mobile apps. Launched on May 5, 2003, it is mainly used for professional networking, including employers posting jobs and job seekers posting their CVs. As of 2015, most of the company's revenue came from selling access to information about its members to recruiters and sales professionals. Since December 2016 it has been a wholly owned subsidiary of Microsoft. As of May 2020, LinkedIn had 690+ million registered members in 150 countries.

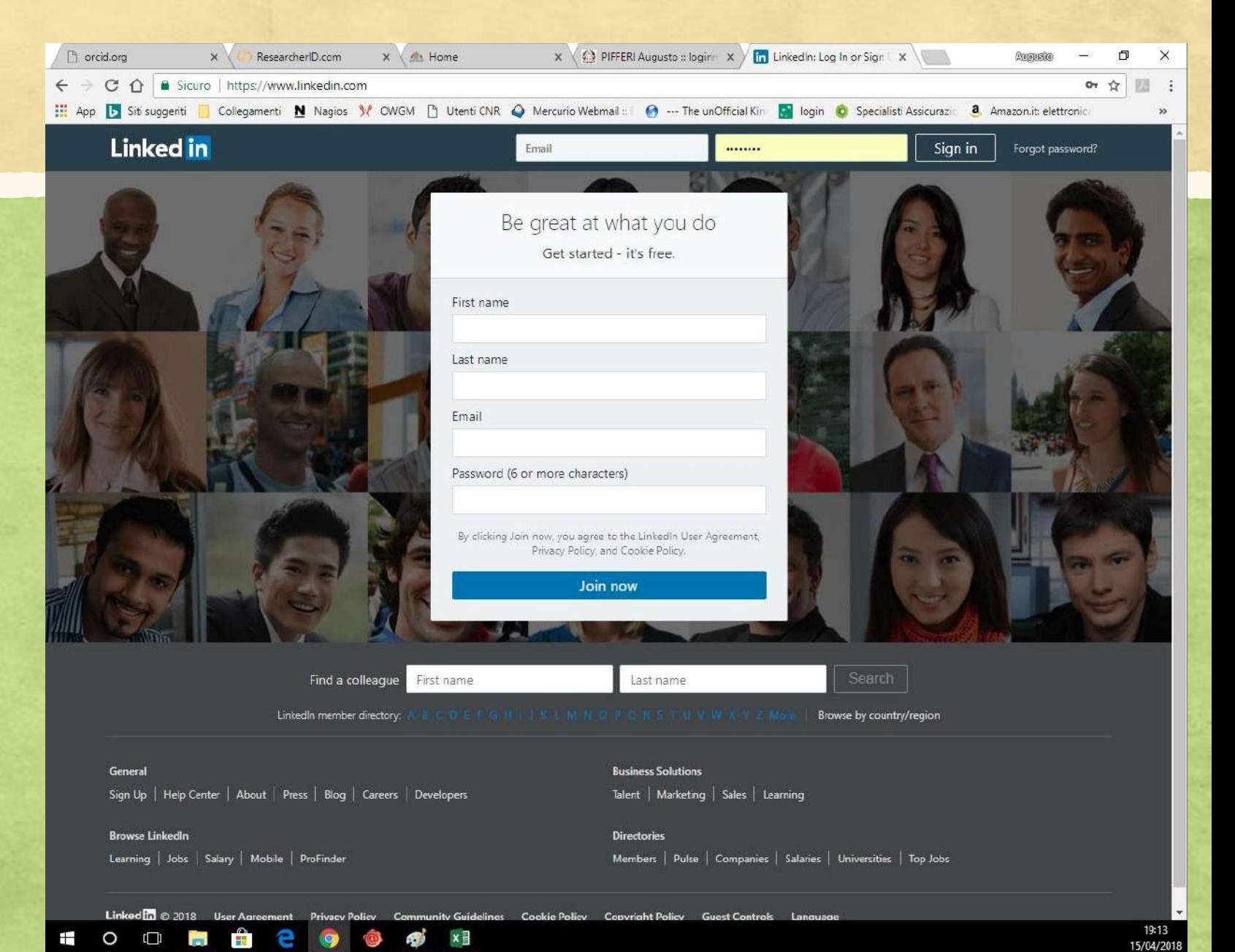

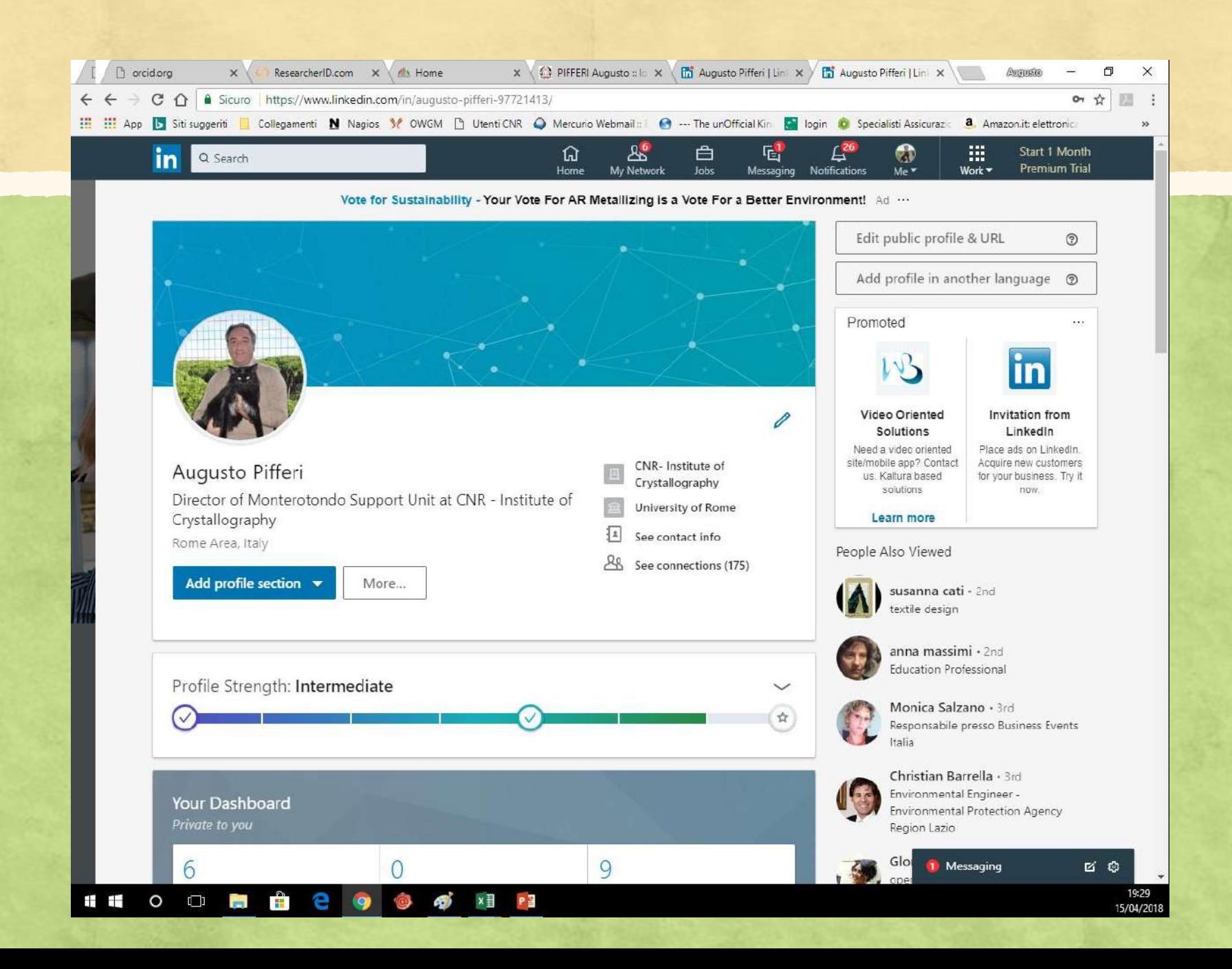

## Web 2.0

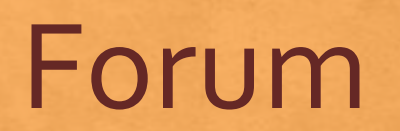

## IAFOR

The International Academic Forum (IAFOR) was founded in Nagoya, Japan, in 2009 as a research organisation, conference organiser and publisher dedicated to encouraging interdisciplinary discussion, facilitating intercultural awareness and promoting international exchange, principally through educational interaction and academic research. By creating opportunities for dialogue between academics and thought leaders, IAFOR has become a pioneer in providing the research avenues and visionary development solutions that are necessary in our rapidly emerging globalised world.

This information exchange takes place through IAFOR's academic events in Asia, Europe, North America and the Middle East. IAFOR's interdisciplinary conferences are diverse and inclusive network hubs, where academics come from all over the world to generate, share and nurture new knowledge and ideas. IAFOR makes much of the content generated freely available to the world through its Open Access publications and audiovisual media repositories.

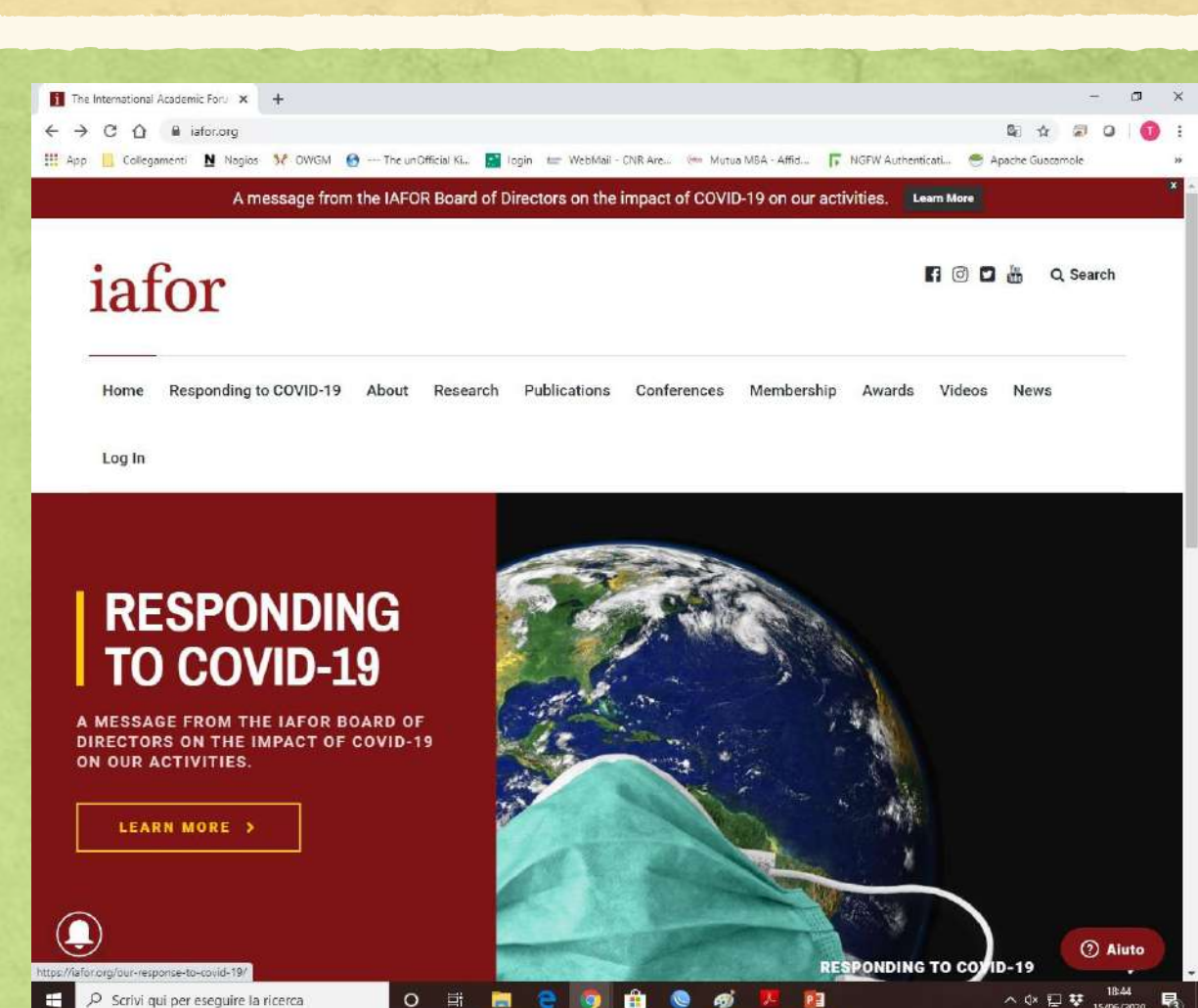

#### IAFOR – Open Access Journals

- **IAFOR's online, Open Access journals conform to the highest academic standards of international peer review,** and are published in accordance with the IAFOR publishing commitment to make all of our published materials available online.
- **IAFOR's journals reflect the interdisciplinary and international nature of our conferences and are organised** thematically. Journal editors will consider articles submitted directly via an open call for papers. Submissions should be original, previously unpublished papers which are not under consideration for publication in any other journal. Please note that papers already submitted to or published in IAFOR Conference Proceedings are not accepted for publication in any of IAFOR's journals. All papers are reviewed equally according to standard peerreview processes.
- IAFOR publications are accessible on the website (Open Access) to researchers all over the world, completely free of charge and without delay or embargo. Authors are not required to pay submission or publication charges of any sort. Journal editors and Editorial Board members do not receive financial remuneration for their contributions.

#### CIDS

- **The CIDS is a joint academic center of the Graduate Institute of** International Development Studies and the University of Geneva.
- **•** The CIDS's mission is to explore, understand, and inform about international dispute settlement; to independently study its developments, dynamics, and norms; and to educate future actors.

#### ▪ Research Projects

Research in law, and in particular criteria for excellence in research, have over the last decades globally shifted from a service towards legal practice to a purpose in itself, seeking the advancement of knowledge and understanding. CIDS in part follows this trend but, aware of the importance of continued critical contributions by academia to the defence and development of pacific methods of dispute settlement, it also significantly engages in service to practice.

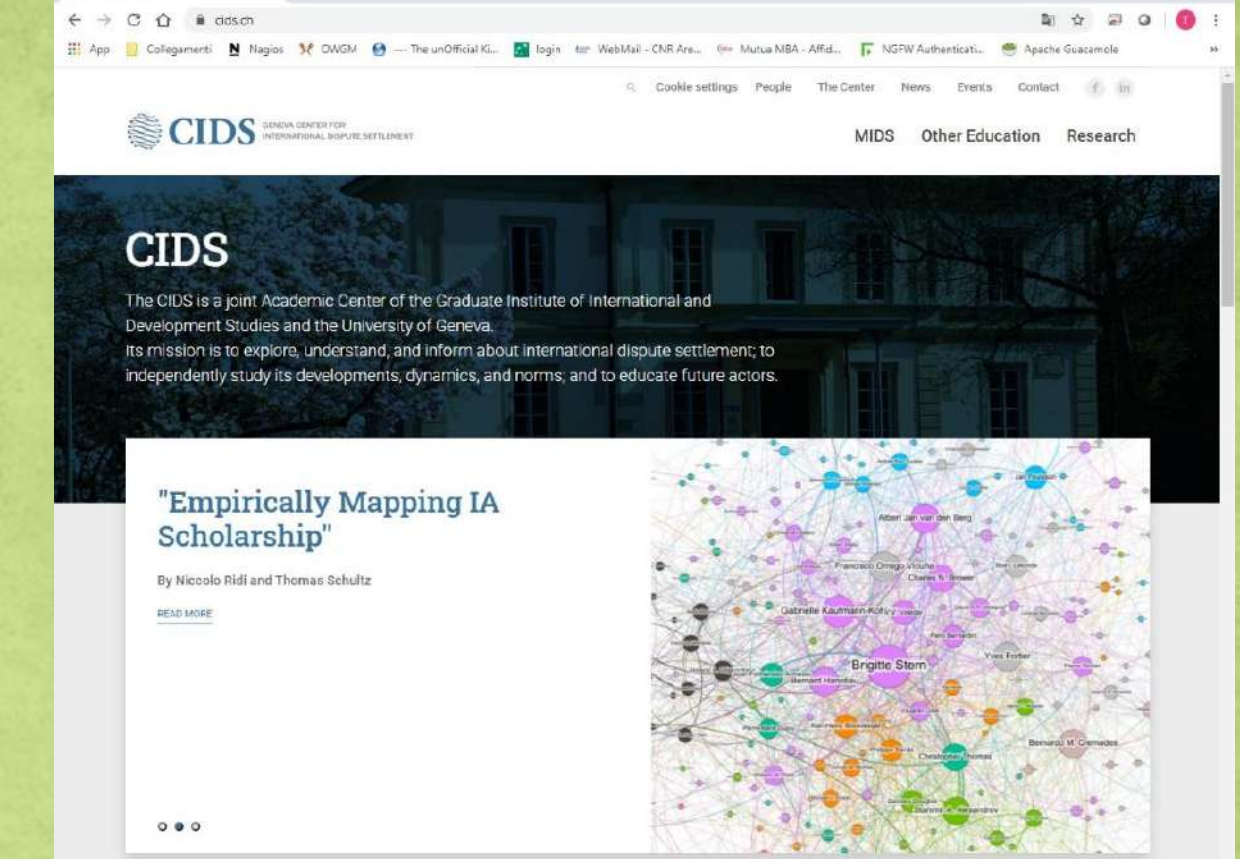

The International Academic For. X

@ Home - CIDS

#### Academic Forum on ISDS

#### **[Statement of Purpose](https://www.cids.ch/images/Documents/ISDS-AcademicForum/Academic_Forum_ISDS_Statement_of_Purpose.pdf)**

The purpose of the Forum is for academics active in the field of ISDS to exchange views, explore issues and options, test ideas and solutions, and hopefully make a constructive contribution to the ongoing discussions on possible reform of ISDS, in particular to discussions in the context of UNCITRAL's Working Group III (WGIII). These discussions are likely to touch on systemic and other complex issues of investment law, treaty law, and international dispute settlement. Although the UNCITRAL process is government‐led, it is open to consider views of various stakeholders, and the academic community undoubtedly has a role to play. The Forum is thus intended to operate as a think tank to study the desirability of a reform and examine possible reform options.

The Forum is academic in nature in the sense that membership is open to individuals holding an academic position (at either a university or academic research center). The academic nature reflects the intention to pursue objective research and analysis of the issues that are likely to arise in the context of reform initiatives. It is also neutral, meaning that it will work in a spirit of independence, without pre‐conceived ideas on possible outcomes of the reform process. It is finally diverse and inclusive so as to comprise the perspectives of regions of the world that are often under‐represented in similar fora and to include individuals with diverse academic interests, scholarly backgrounds, and views on ISDS. Indeed, the promoters of the Forum firmly believe that inclusiveness and diversity are key to the success of the group's mission.

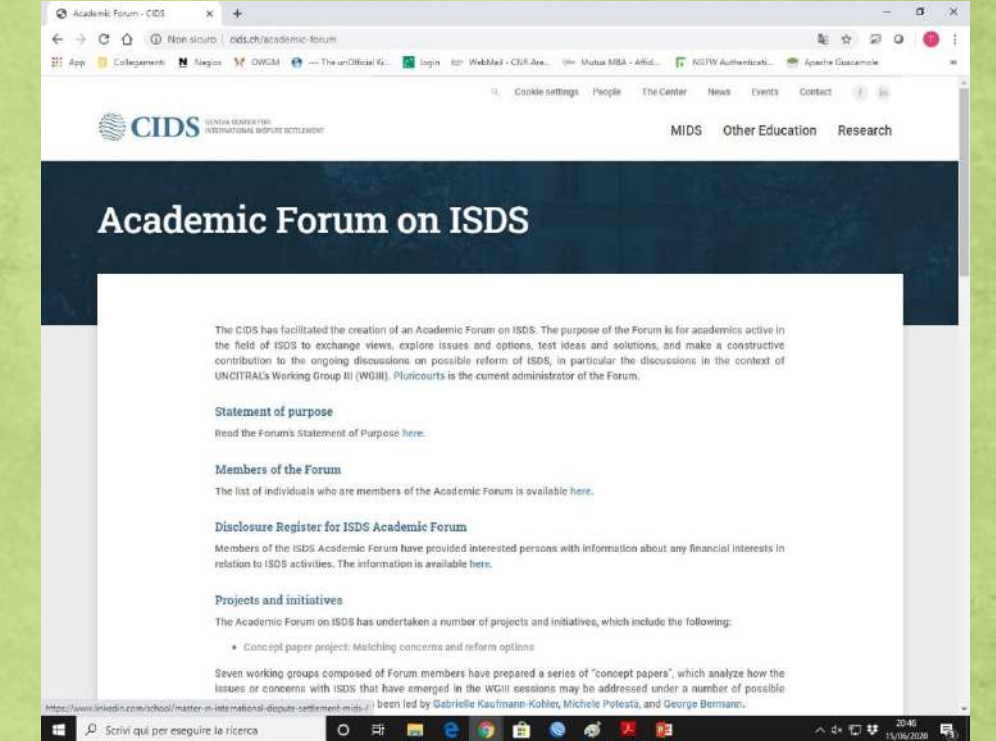

人身問題

#### Academic Forum

The **Academic Forum** is a membership unit within AMIA (**American Medical Informatics Association**) dedicated to serving the needs of biomedical and health informatics training programs. The Academic Forum comprises informatics professionals responsible for the leadership and excellence of informatics training programs. Members of the Academic Forum are engaged in issues relating to the organization and management of educational and research programs in universities and colleges.

Participants focus on a range of issues important to faculty such as management, promotion criteria, recruitment, models of success in building informatics programs, salary scales, advocacy within academic environments, and other topics. A current AMIA membership is required for participation in the Academic Forum.

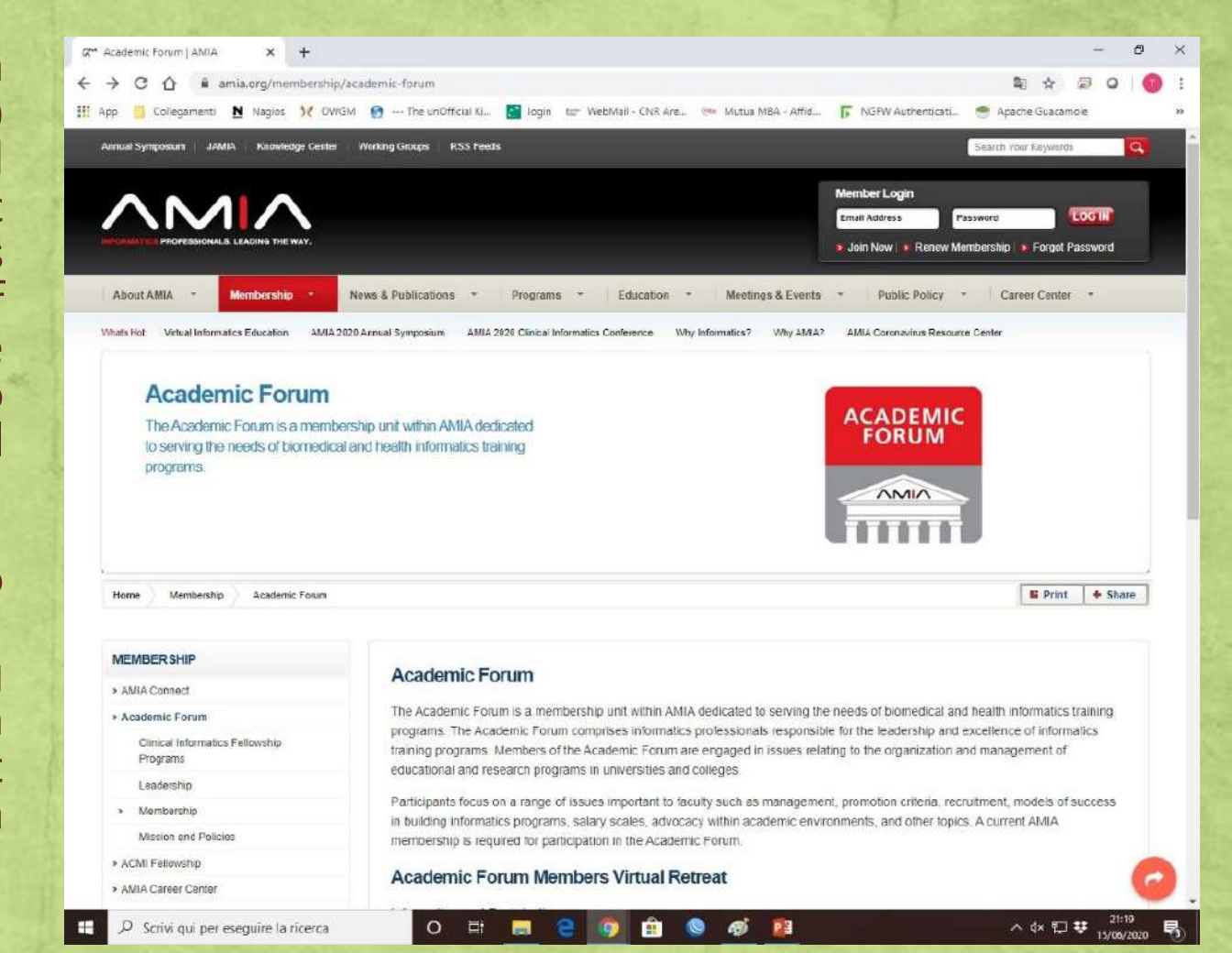

## Web 2.0

## Citizen Science

#### What is Citizen Science

Citizen science is a process by which everyday people take an active role in scientific discovery, joining forces with researchers to answer important science questions. Harnessing a collective curiosity and employing common technology, citizen scientists work with professional researchers to learn about our world more quickly and comprehensively than ever before. Anyone can participate in citizen science and projects can take many forms: counting backyard birds to assess climate change, searching satellite images for new galaxies, and playing video games to fight diseases are just a few ways that citizen scientists directly contribute to cutting edge research spearheaded by universities, museums, and other major institutions.

Citizen science projects often arise when a research team makes a public call for assistance to help answer a question. For example, in July 2007, astronomers faced the task of classifying one million galaxies that had been imaged by the Sloan Digital Sky Survey. They realized that even if all the astronomers in the world only classified galaxies for the rest of their lives it would still take 200 years to complete the work, so they created the Galaxy Zoo project and invited the public to help. Within 24 hours, they were receiving 70,000 classifications per hour; by the end of the first year, more than 50 million classifications were made by 150,000 people. That meant each galaxy was seen by many different participants, which helped ensure the classifications were reliable, accurate, and just as trustworthy as those made by professional astronomers. Citizen scientists not only correctly identified the shapes and features of the galaxies, but also discovered brand-new astronomical objects and brought to light a whole new class of galaxy. These remarkable achievements could not have been made without this tremendous response from the public.

# **eLearning**

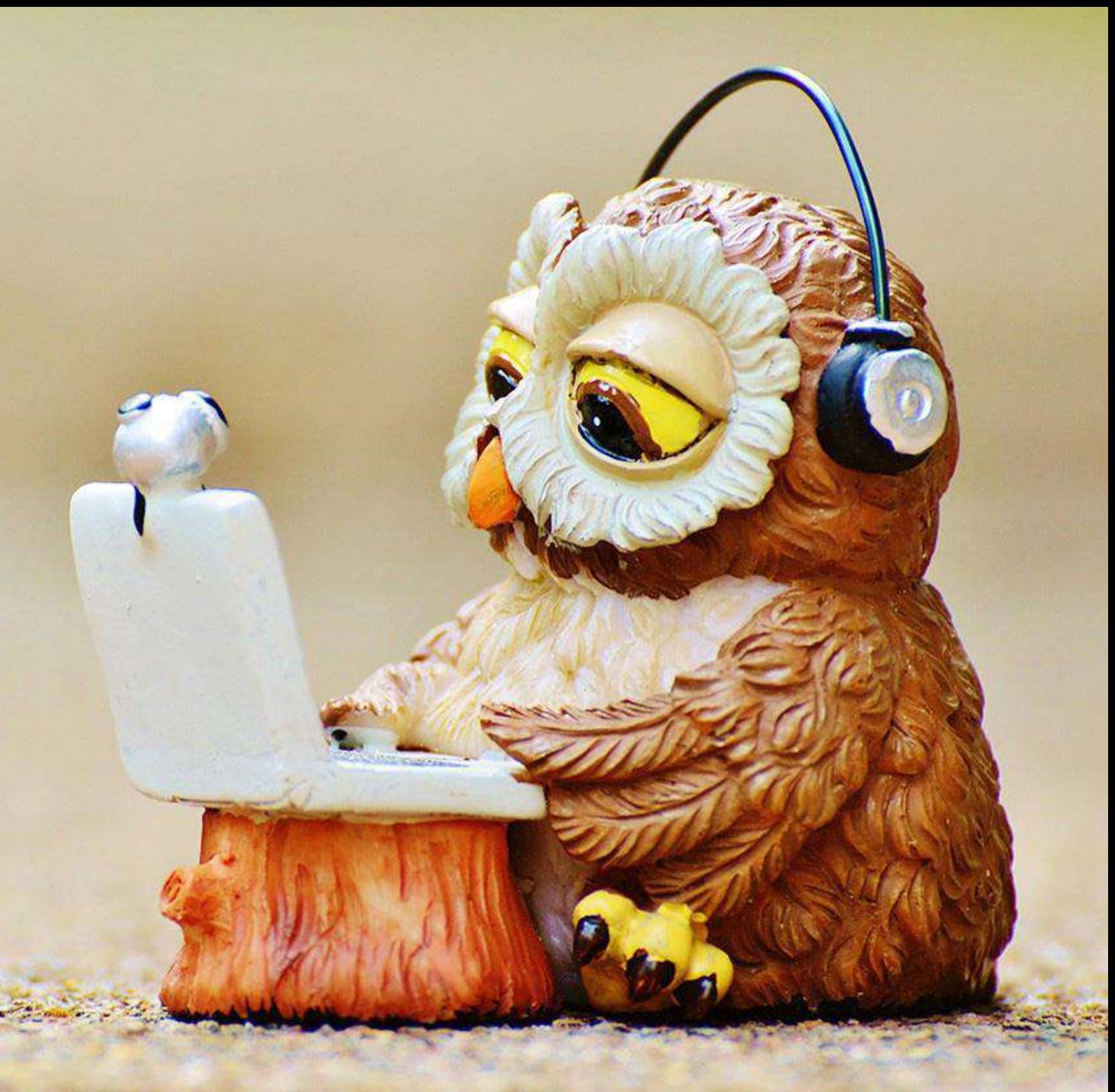

## eLearning Timeline

#### **Business adopt eLearning**

Businesses began using eLearning to train their employees. New and experienced workers alike now had the opportunity to improve upon their industry knowledge base and expand their skill sets

#### **1980s**

**2010s**

**Covid 19**

**1924**

The first testing

machine was invented.

**First testing machine**

This device allowed

students to tests

themselves.

#### **First teaching machine**

BF Skinner, a Harvard Professor, invented the "teaching machine", which enabled schools to administer programmed instruction to their students.

**1954**

**Illinois** 

This computer based training

program (or CBT program)

Operations. It was originally

attending the University of

was known as PLATO-

**First computer based training program (CBT)**

Programmed Logic for

Automated Teaching

designed for students

**1960 2000s The first MAC**

It enabled individuals to have computers in their homes, making it easier for them to learn about particular subjects and develop certain skill sets.

#### **Social on line learning**

Today, eLearning is more popular than ever, with countless individuals realizing the benefits that online learning can offer.

#### **2020**

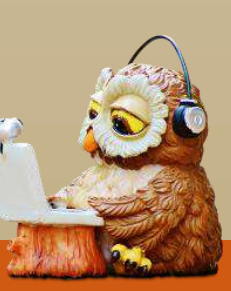

## Open Source software for eLearning

You can learn and teach with technology and the internet, but you need a good Learning M anagement System (LMS), better if open source to contain expenses. In the next slides a bri ef description of the most popular Open Source LMS software…

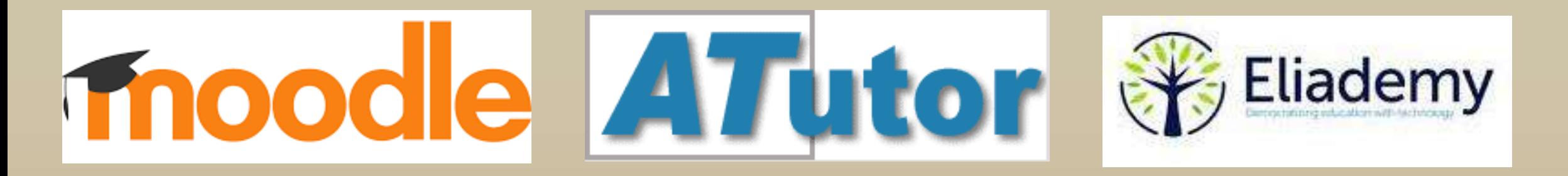

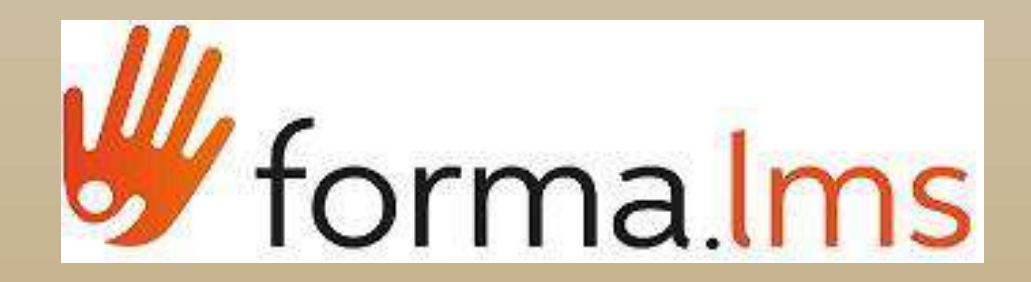

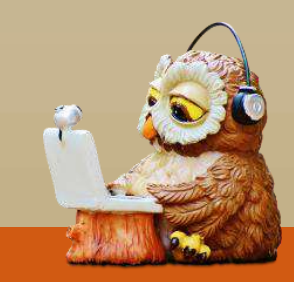

## Moodle

Moodle is a learning platform designed to provide educators, administrators and learners with a single robust, secure and integrated system to create personalised learning environments. You can download the software onto y our own web server or ask one of our knowledgeable Moodle Partners to as sist you.

Moodle is built by the Moodle project which is led and coordinated by Moodle HQ, which is financially supported by a network of over 80 Moodle Partner service companies worldwide.

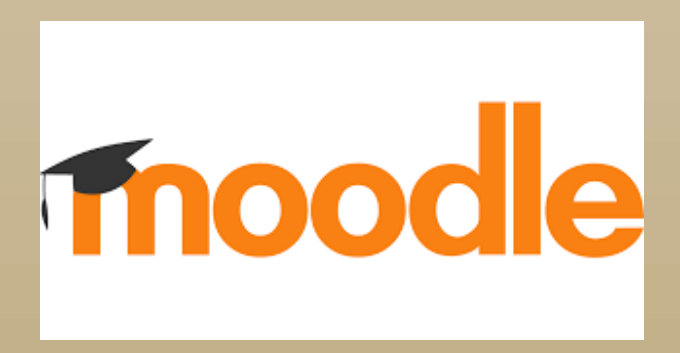

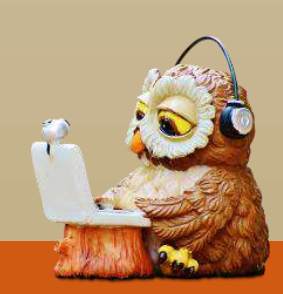

## ATutor

**ATutor** is a free open source web based learning content management system d eveloped to easily create and manage online courses. The project was first relea sed in late 2002 by Greg Gay, after he conducted two studies and reached the c onclusion that people with disabilities could not fully participate in an online co urse on any of the popular LMS available at the time. This way ATutor became t he first learning management system to fully comply with the accessibility speci fications of W3C WCAG 1.0 at the AA+ level. It accessibility **features** increased it s popularity helping it gain numerous awards.

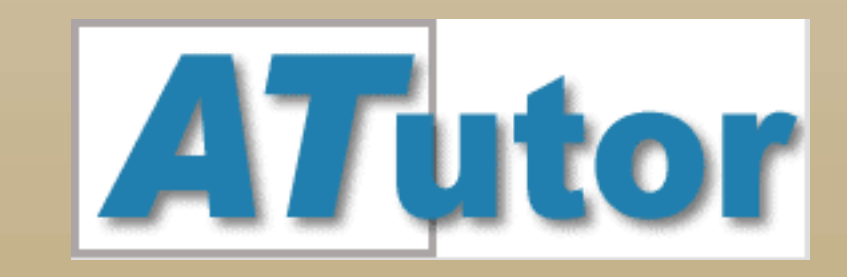

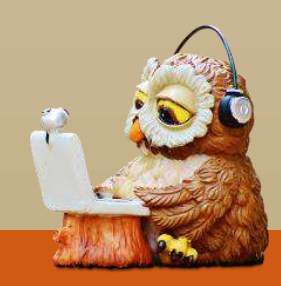

## Eliademy

Eliademy is a platform for instructors to create, share and teach online courses.

With Eliademy you can run the in the format that suits you the most. The s imple visual editor allows you to create an online course with text, pictures, file attachment, multimedia and even upload your own videos. You can assign and grade task and quizzes, with completion certificates, discuss with students o n course forum and even teach with webinars. All in one place, where all co ntent and control belongs only to you. You can see full list of features at elia demy.com/features.

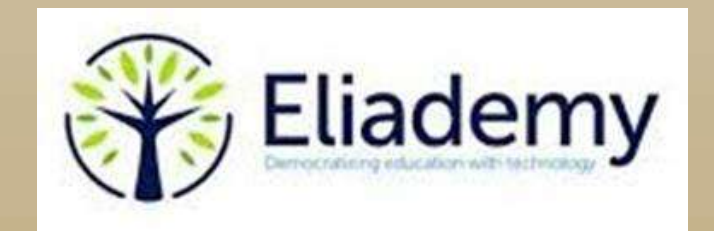

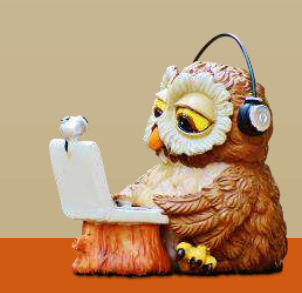

## forma.lms

The italian word "FORMA" means "shape", it is the beginning of "Formazione" (the i talian for "training") and the end of "piattaforma" (italian for "platform"), and is also p art of "Informazione" (information) and "Performance". The name suggests the pr oduct ability to adapt to organizational contexts. It recalls the Italian origins of th e project, sounds meaningful in English, and has the same also in Spanish, ma ntaining almost the s ame pronounce in most languages. Simple but efffective, the name was chosen after a research and a survey involving over 50 people, inclu ding clients, elearning and HR consultants, managers, trainers, coaches, devel opers, and designers. The program was originally developed by Docebo Srl and re leased under a GPL V. 2.0 license with no licensing costs. Since February 2012 Docebo switched his business model to commercial cloud distribution, at a diff erent market sector. The original open source version and its community were left abandoned, and so hundreds of companies that adopted this software all over the w orld.

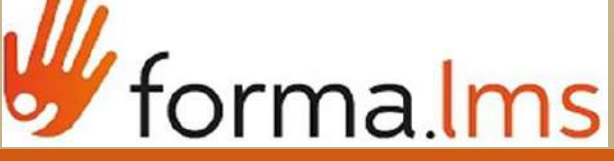

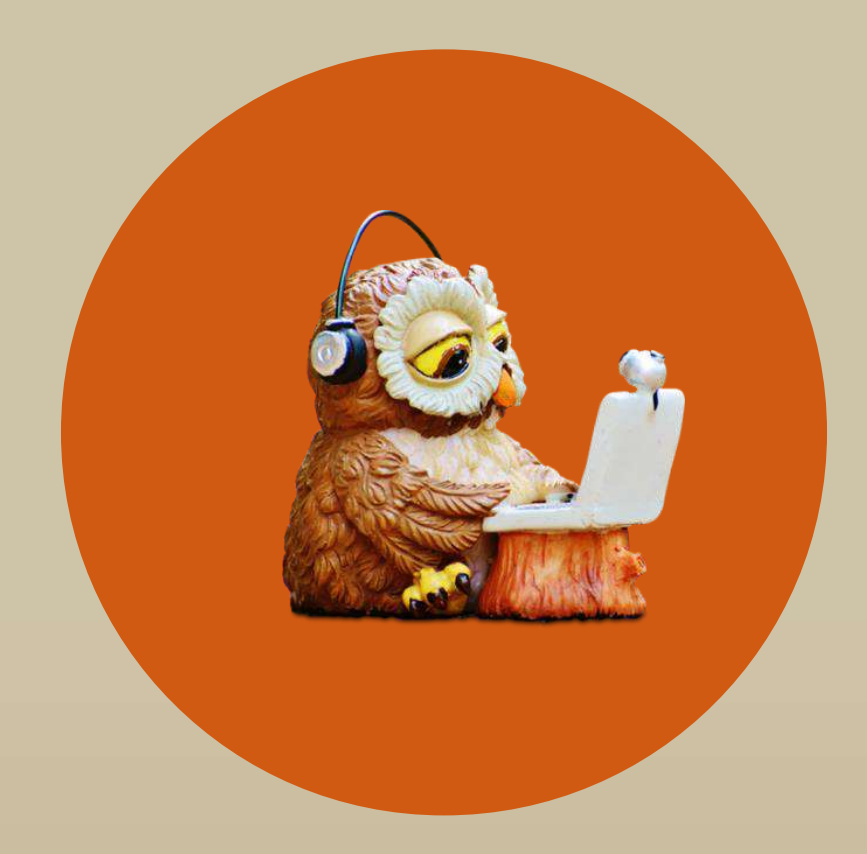

# Thank you

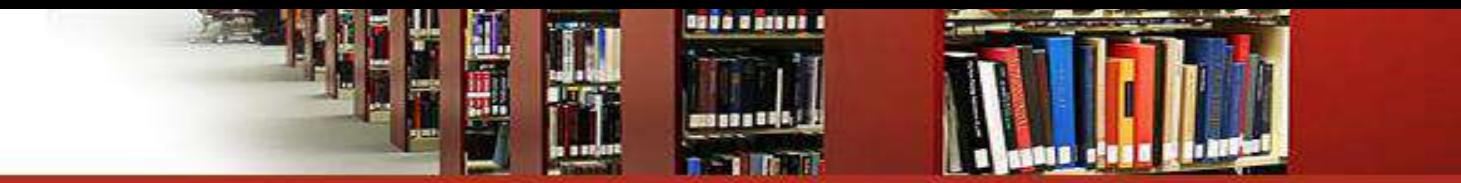

## Questions & Answer

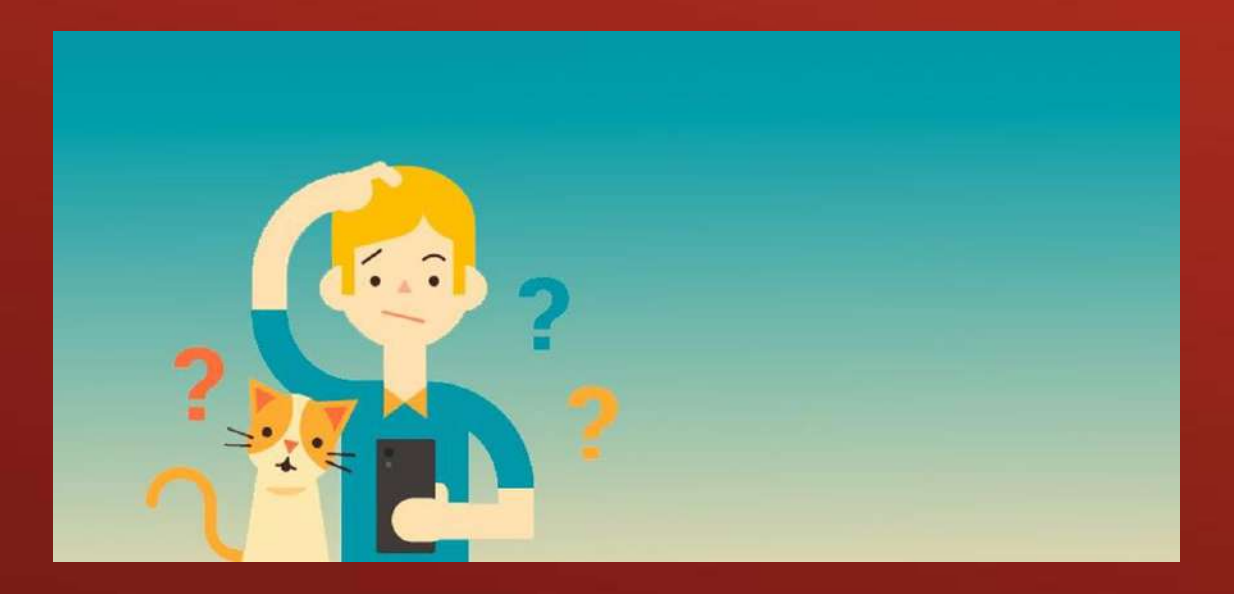